# 0. Introduction

There is an index at the end.

Many technicalities have been deleted from to save space. For example, "COUNT is a readonly long attribute ... worker objects ... TDM object factory." For complete information, see the on-line help.

If you have corrections please write: ward@physics.utexas.edu

# 1. AMI, Analysis Module Interface

# 1.1 /AMI/CALL PAM [ TABLES ]

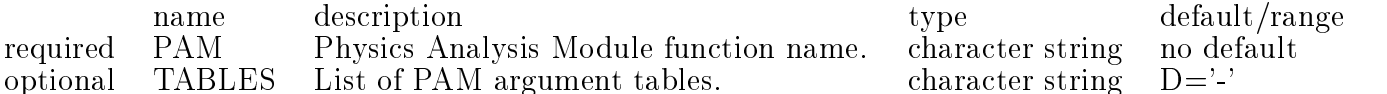

default/range

OBSOLETE - PLEASE USE AMI/MODULE/CALL.

# 1.2 /AMI/COUNT

Show the current count of AMI worker objects. **EXAMPLES:** EG1. Show the current count of AMI worker objects. StAF AMI/COUNT AMI: Object count  $= 5$ 

### 1.3 /AMI/LIST

List all currently registered AMI worker objects. EXAMPLES: EG1. List all current AMI worker objects. staf++ ami/list +|||||||||||||||||||||||

+||-+|||||{+|||||{+||||||||-  $-+ -$ +||-+|||||{+|||||{+||||||||-

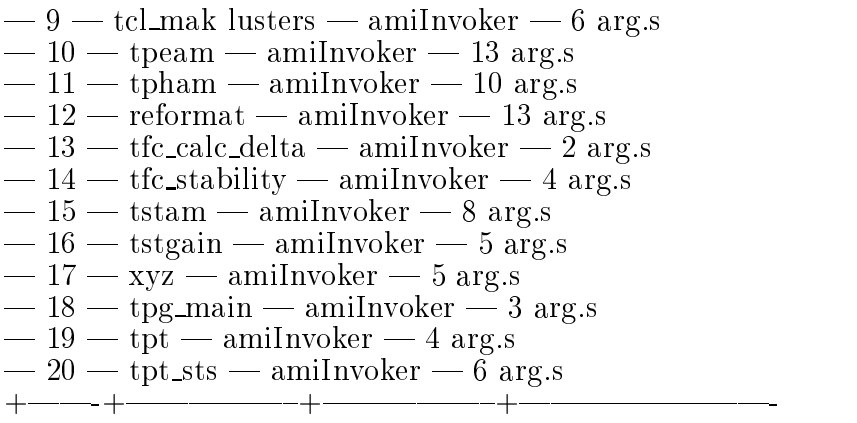

### 1.4 /AMI/MODULE/CALL SOREF [ TABLES ]

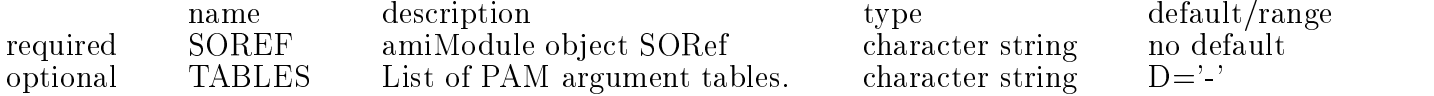

The way to get work done. CALL executes the PAM (SOREF) and species what tables it will operate on.

#### EXAMPLES:

EG1. Call an example analysis module function.

Kuip AMI/MODULE/CALL pam tab1 tab2(4000) tab3 If tab1 exists, and tab2 and tab3 are output tables, this command will create tab2 with 4000 rows allocated and tab3 with 1 row allocated, and then call pam on the three tables.

# 1.5 /AMI/MODULE/RANK SOREF

name description type default/range required SOREF amiModule object SORef character string no default

Get the RANK of a Module. I.e. the number of call arguments in its Module definition .idl file.

EXAMPLES:

EG1. Show the current value of the RANK attribute of amiModule "pamf".

Kuip AMI/MODULE/RANK pamf AMI: Analysis module rank  $= 2$ 

### 1.6 /AMI/MODULE/SHOW SOREF

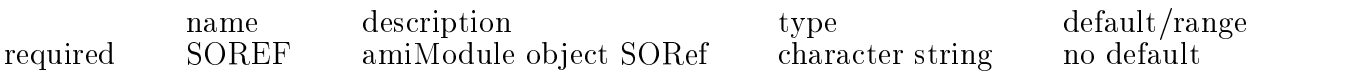

Show definition of Analysis Module invoker. I.e. show the tables expected in calling the PAM.

EXAMPLES:

EG1. Show the definition of amiModule "pamf".

Kuip AMI/MODULE/SHOW pamf AMI: Table Specification  $= ...$ struct scalars short as a short as  $\sim$  . unsigned short aUshort; long aLong; unsigned long aUlong; char aChar; octet aOctet; float aFloat; double aDouble; AMI: Table Specification  $=$  ... struct vectors short bShorts[3]; unsigned short bUshorts[3]; long bLongs[3]; unsigned long bUlongs[3]; char bChars[3]; octet bOctets[3]; float  $bF$ loats[3]; double bDoubles[3]; ; .

# 2. ASU, Analysis Service Utility

#### 2.1 /ASU/DATE

Print the current date and time to stdout. EXAMPLES: EG1. Print the current date and time. Kuip ASU/DATE ASU: Date = Tue Dec 16 10:28:25 1997

### 2.2 /ASU/EML/BEEP ON ERROR [ BEEP ]

name description type default/range optional BEEP Either TRUE, FALSE, or SHOW. character string D='SHOW' You can type ON/OFF instead of TRUE/FALSE.

## 2.3 /ASU/EML/DEMAND ERROR ACKNOWLEDGEMENT [ DEMAND ]

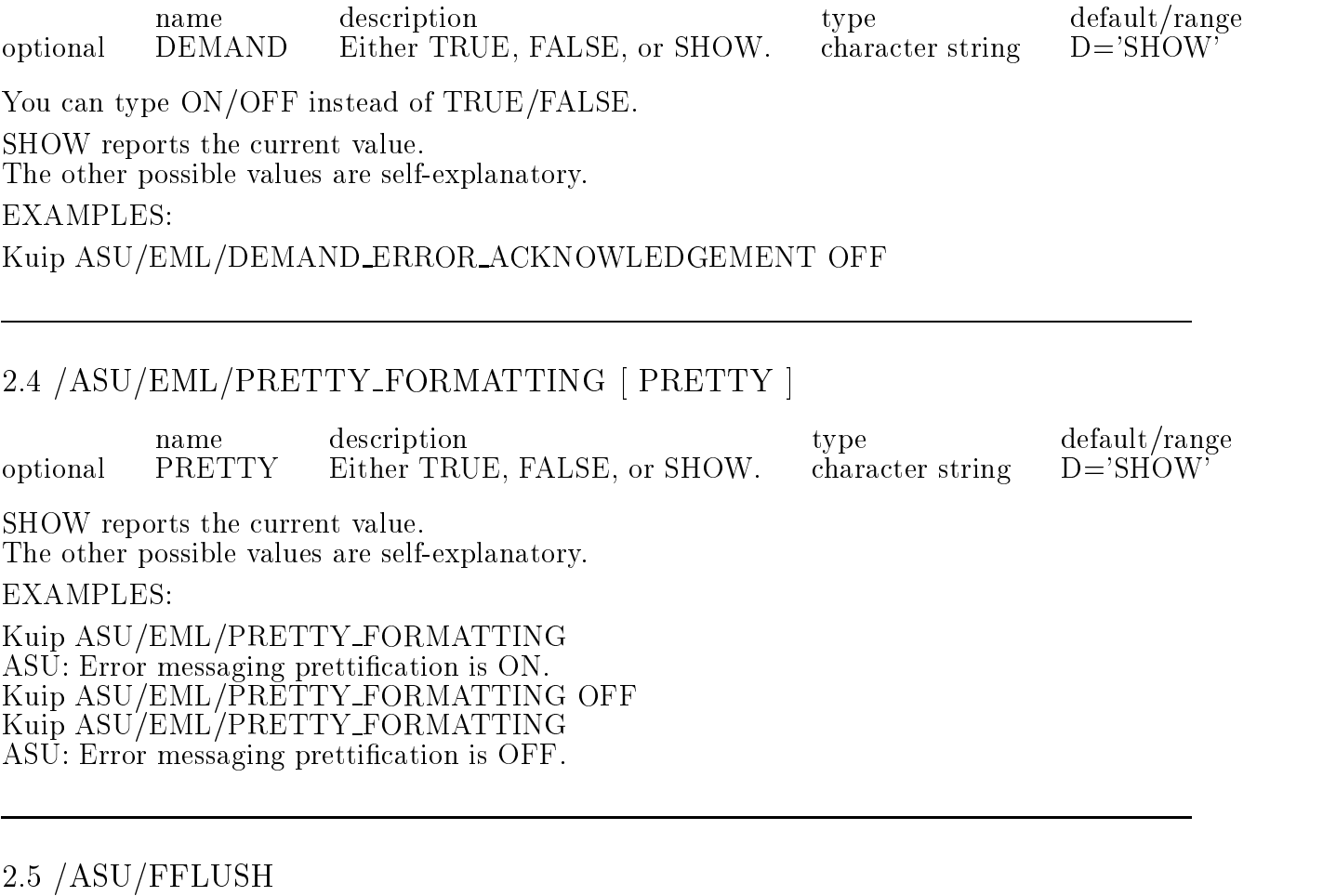

Flush the print buffers of all open streams. EXAMPLES: EG1. More guidance needed here. StAF ASU/FFLUSH

# 2.6 /ASU/HELLO MESSAGE

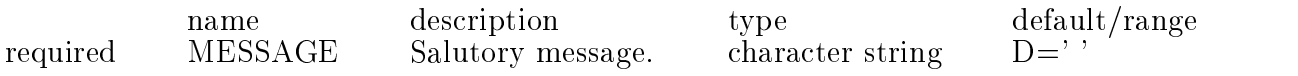

Print a salutory message to stdout. EG1. Print a typical salutation. Kuip ASU/HELLO Bill ASU: Hello, Bill

#### 2.7 / ASU/MALLOC/LEVEL [ NEW\_VALUE ]

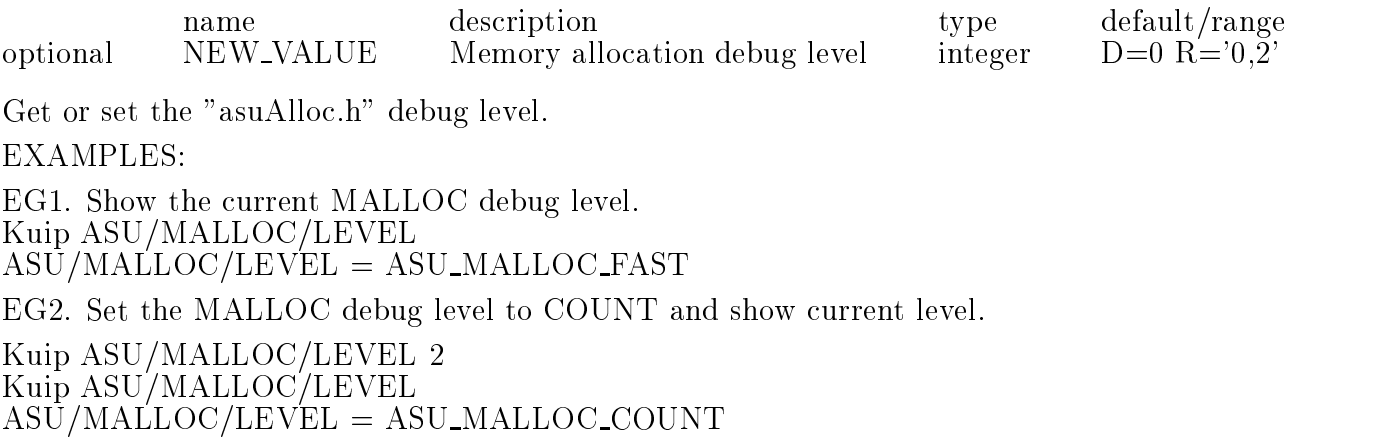

#### 2.8 /ASU/MALLOC/STATS

Print memory allocation statistics. EXAMPLES: EG1. Print memory allocation statistics before any work. Kuip ASU/MALLOC/STATS ASU\_MALLOC: Memory allocation statistics: mallocCalls  $0$ , freeCalls  $0$ , diff  $0$ mallocSize  $0$ , freeSize  $0$ , diff  $0$ asuMallocSize 0 OBJECT\_NOT\_FOUND - No object specified by SOREF can be found which implements the asuMalloc interface. (See SOC/BIND to dynamically bind the proper resources, or rebuild executable with the proper resources statically linked.) BUGS: None known. SEE ALSO: ASU/MALLOC/LEVEL

2.9 /ASU/TIME

Show a time increment since t0. EXAMPLES: EG1. Time a WAIT statement. Kuip ASU/TIME; WAIT ... 2; ASU/TIME ASU:  $Time = 0.000000$ ASU: Time = 1.994348

# 3. DIO, Data Input/Output

#### 3.1 /DIO/COUNT

Show the current count of DIO worker objects. EXAMPLES: EG1. Show the current count of DIO worker objects. StAF DIO/COUNT  $DIO: Object count = 18$ 

#### 3.2 /DIO/FILESTREAM/FILENAME SOREF

name description type default/range required SOREF dioFilestream object SORef character string **SOREF** no default Get the FILENAME attribute of the dioFilestream SOREF. EXAMPLES:  $EG1.$ staf++ dio/filestream/filename DST DIO: File name  $=$   $//star/sol/users/love/data/dst1.xdf)$ 

#### 3.3 /DIO/LIST

List all currently registered DIO worker objects. **EXAMPLES:** EG1. List all currently registered DIO worker objects. staf++ dio/list  $+ -$ +||||||||||||||||||||||||

+||-+|||||{+|||||{+|||||||||- +||-+|||||{+|||||{+|||||||||- | 41 | Geotables | diofiles | diofiles | (R,C) / (R,C) / (R,C) / (R,C) / (R,C) / (R,C) / (R,C) / (R,C) / (R,C) / (R,C) / (R,C) / (R,C) / (R,C) / (R,C) / (R,C) / (R,C) / (R,C) / (R,C) / (R,C) / (R,C) / (R,C) / (R,C) / (R,C)

#### 3.4 /DIO/NEWFILESTREAM NAME FILE [ MODE ]

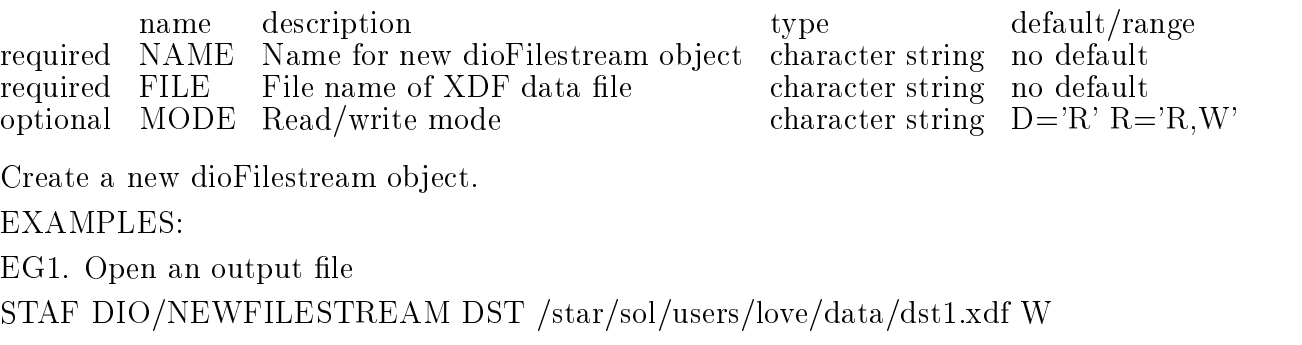

## 3.5 /DIO/NEWSOCKSTREAM NAME HOST PORT [ MODE ]

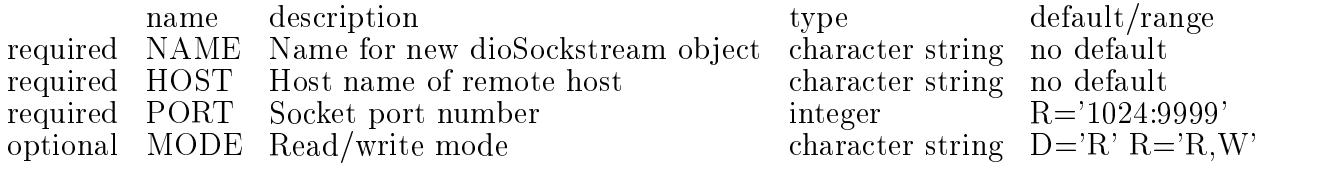

Create a new dioSockstream object.

EXAMPLES:

EG1. More guidance needed here.

## 3.6 /DIO/SOCKSTREAM/HOST SOREF

name description type default/range required SOREF dioSockstream object SORef character string no default Get the HOST attribute of the dioSockstream SOREF. EXAMPLES: EG1. Show the current value of the HOST attribute of dioSockstream object "bob". StAF DIO/SOCKSTREAM/HOST bob More guidance needed here.

3.7 /DIO/SOCKSTREAM/MAXHANDSHAKES SOREF [ NEW VALUE ]

name description  $\qquad \qquad$  default/range

 $\overline{7}$ 

required SOREF dioSockstream object SORef character string no default optional NEW VALUE New value of MAXHANDSHAKES attribute integer  $D=1 R=1:10$ 

Get or set the MAXHANDSHAKES attribute of the dioSockstream SOREF.

**EXAMPLES:** 

EG1. Show the current value of the MAXHANDSHAKES attribute of dioSockstream object "bob".

StAF DIO/SOCKSTREAM/MAXHANDSHAKES bob More guidance needed here.

EG2. Set the MAXHANDSHAKES attribute of dioSockstream object "bob" to 123.

StAF DIO/SOCKSTREAM/MAXHANDSHAKES bob 123 More guidance needed here.

#### 3.8 /DIO/SOCKSTREAM/PORT SOREF

name description type default/range required SOREF dioSockstream object SORef character string no default Get the PORT attribute of the dioSockstream SOREF. EXAMPLES: EG1. Show the current value of the PORT attribute of dioSockstream "bob". StAF DIO/SOCKSTREAM/PORT bob

More guidance needed here.

#### 3.9 /DIO/STREAM/CLOSE SOREF

name description type default/range required SOREF dioStream object SORef character string no default Terminate communication with associated data stream. The state attribute of the stream becomes "CLOSED". **EXAMPLES:** EG1. Close the "DST" Filestream. staf++ dio/stream/close DST staf++ dio/stream/state DST  $DIO: Stream state = (CLOSED)$ 

#### 3.10 /DIO/STREAM/GETEVENT SOREF [ DATASET ]

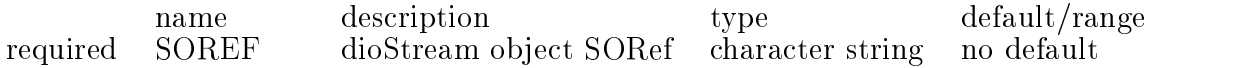

optional DATASET In memory dataset name character string D='.'

Read a dataset from an XDF data stream into memory. **EXAMPLES:** EG1. Read in an event from the stream "raw\_data" staf++ dio/stream/getevent raw\_data

#### 3.11 /DIO/STREAM/MODE SOREF

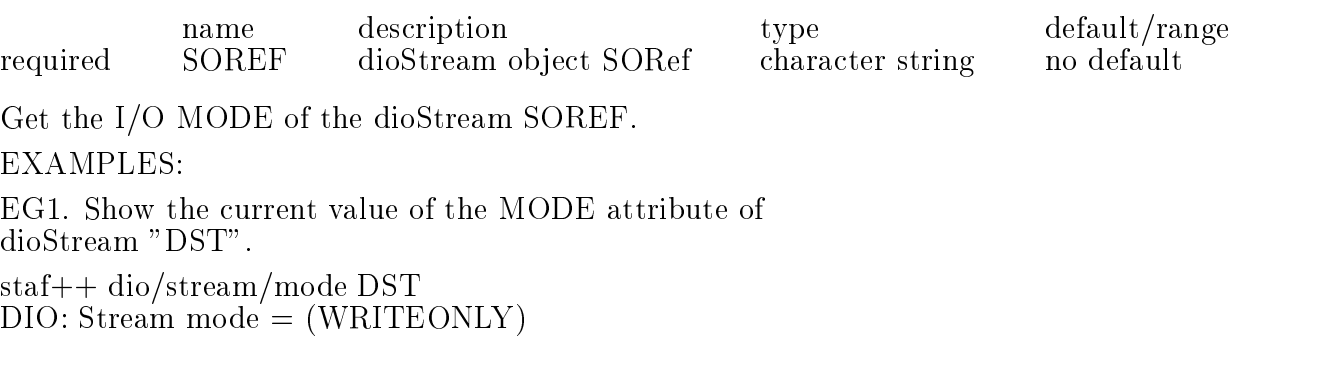

#### 3.12 /DIO/STREAM/OPEN SOREF [ MODE ]

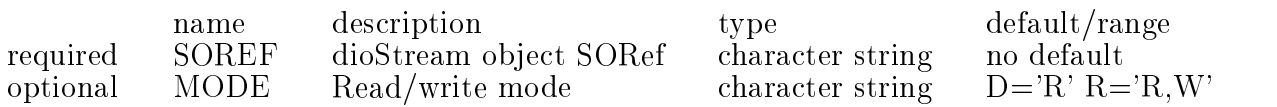

Initiate communication with a data stream. I.e. set the state to OPENED.

#### **EXAMPLES:**

EG1. Change the state of the "DST" datastream to OPENED. Set the mode to Write-only.

staf++ dio/stream/open DST W

#### 3.13 /DIO/STREAM/PUTEVENT SOREF [ DATASET ]

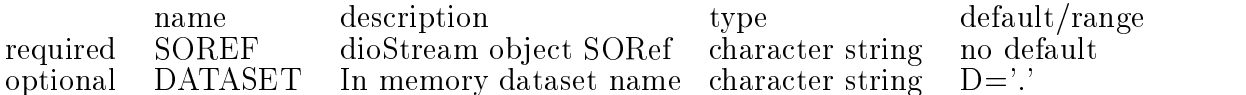

Write a dataset from memory to an XDF data stream.

EXAMPLES:

EG1. Write the dataset Tracks contained in the dataset ProducedData to the filestream DST.

staf++ dio/stream/putevent DST ProducedData/Tracks

EG2. Write the entire ProducedData dataset to the filestream DST. staf++ dio/stream/putevent DST ProducedData

### 3.14 /DIO/STREAM/STATE SOREF

name description type default/range required SOREF dioStream object SORef character string no default Get the current STATE of the dioStream SOREF. EXAMPLES: EG1. Show the current value of the STATE attribute of dioStream "DST". staf++ dio/stream/state DST DIO: Stream state = (OPENED)

# 4. DUI, Dataset UNIX-like Interface

## 4.1 /DUI/APPEND SOURCE TARGET

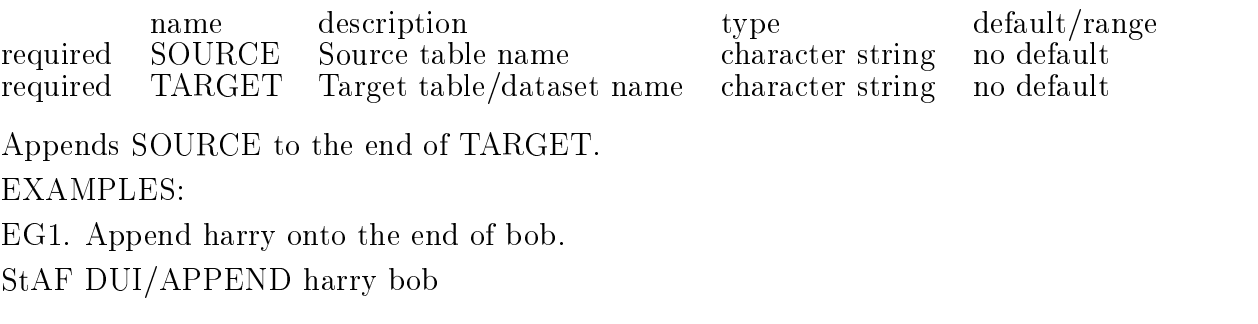

# 4.2 /DUI/CD [ PATH ]

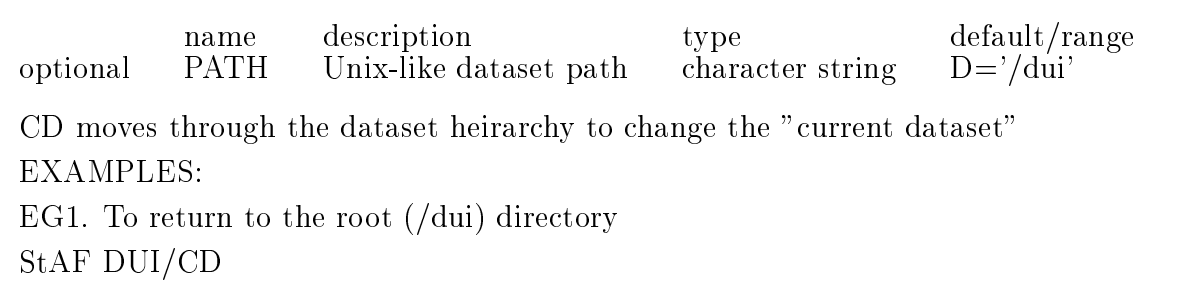

# 4.3 /DUI/CP SOURCE TARGET

name description type default/range SOURCE Source table name no default required SOURCE Source table name character string no defined in the string of the string of the string of the required TARGET Target table/dataset name character string no default Make a copy of a table - put it in a specied dataset. EXAMPLES: EG1. Copy table tsspar into dataset bob. StAF DUI/CP tsspar bob

### 4.4 /DUI/DF [ MARKER STRING ]

name description type description type description type description type description to the control of the control of the control of the control of the control of the control of the control of the control of the control of optional MARKER STRING Any text string to mark the command in a KUMAC character string D

Print the memory usage of the tables (and all other dynamically allocated memory). The optional parameter allows tracing when many DUI/DF commands are placed in a kumac file.

EXAMPLES:

EG1. Use the command.

staf++ dui/df 92,157,884 Bytes of memory allocated staf++ dui/df positionNumber32 92,157,884 Bytes of memory allocated (positionNumber32)

### 4.5 /DUI/DU

This command is useful for finding memory-hog tables. It lists all the tables and directories. For the tables, the amount of allocated memory in bytes is shown (ie, maxrow x row size).

#### EXAMPLES:

EG1. Dump the table space in use. Do you see the hog? staf dui/du /dui/BEGIN RUN/TimeStamp |||||| 28 bytes 1 rows /dui/BEGIN RUN/BeginRunInfo 256 bytes 1 rows /dui/BEGIN RUN/SCReadout 864 bytes 6 rows etc., etc., etc.  $/dui/ProducedData/Pixels/adcxyz - 48,000,000 bytes 1000000 rows$ etc., etc., etc. Total bytes 51,610,073 BUGS:

# 4.6 /DUI/LN SOURCE TARGET

 $\begin{tabular}{llllll} name & description & type & default/range \\ SOURCE & Source table name & character string & no default \end{tabular}$ required SOURCE Source table name character string no defined in the string of the string of the string of the required TARGET Target table  $\mathcal{L}$ More guidance needed here. EXAMPLES: EG1. More guidance needed here. StAF DUI/LN

# 4.7 /DUI/LS [ PATH ]

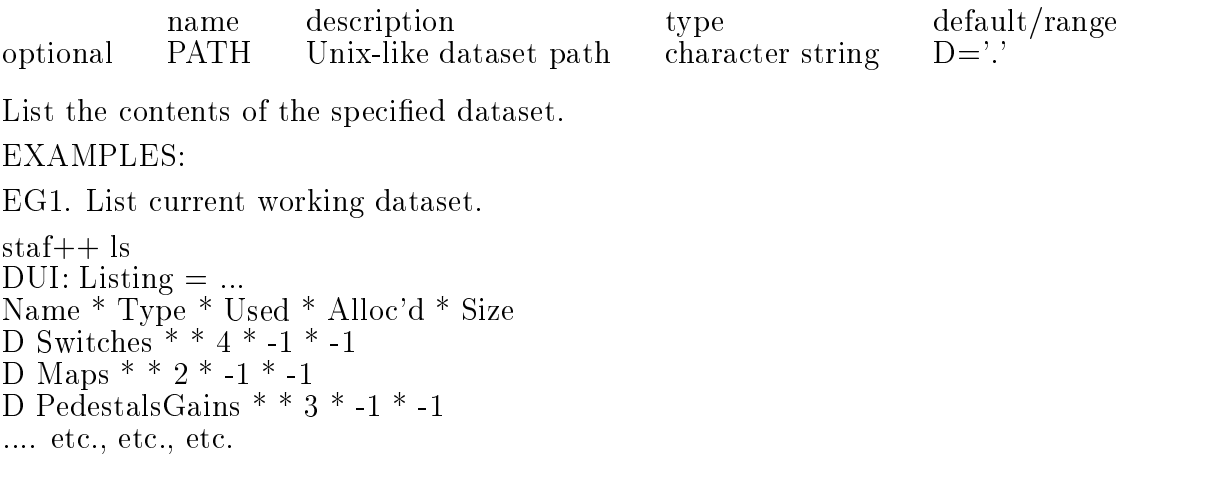

### 4.8 /DUI/MKDIR PATH

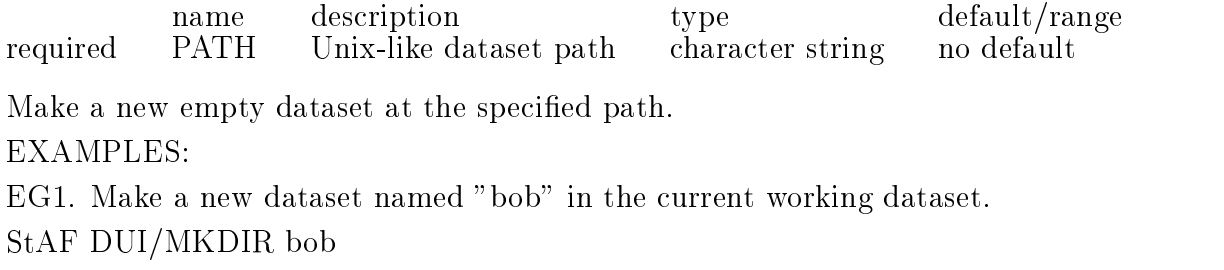

#### 4.9 /DUI/MV SOURCE TARGET

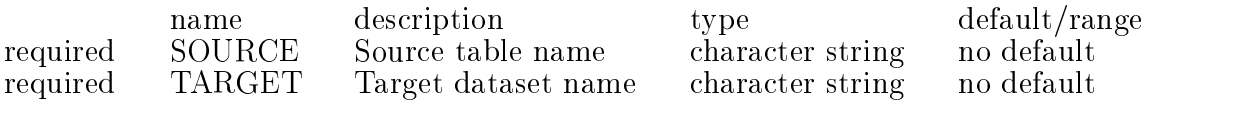

Move a table to a different dataset. EXAMPLES:

EG1. Move the fmtpar table to dataset bob. staf++ mv fmtpar bob

### 4.10 /DUI/PRECIOUS

Marks all existing tables as precious. See the related command RM NONPRECIOUS.

### 4.11 /DUI/PWD

Print the name of the current working Directory (Dataset). EXAMPLES: EG1. Show the current dataset. staf++ dui/pwd DUI: Current Working Directory = (/dui/Switches)

#### 4.12 /DUI/RM PATH

name description type default/range required PATH Unix-like table path character string no default Delete a table. DUI/RM will also delete a Dataset. EG1. Delete the tclpar table from dataset bob. StAF dui/rm bob/tclpar

#### 4.13 /DUI/RM NONPRECIOUS

Deletes all non-precious tables. See the related command PRECIOUS. Typically, you would run the PRECIOUS command before an event loop, and then run RM\_NONPRECIOUS at the bottom of the loop to remove trash, ie: DUI/PRECIOUS top of loop contents of loop DUI/RM NONPRECIOUS bottom of loop

### 4.14 /DUI/RMDIR PATH

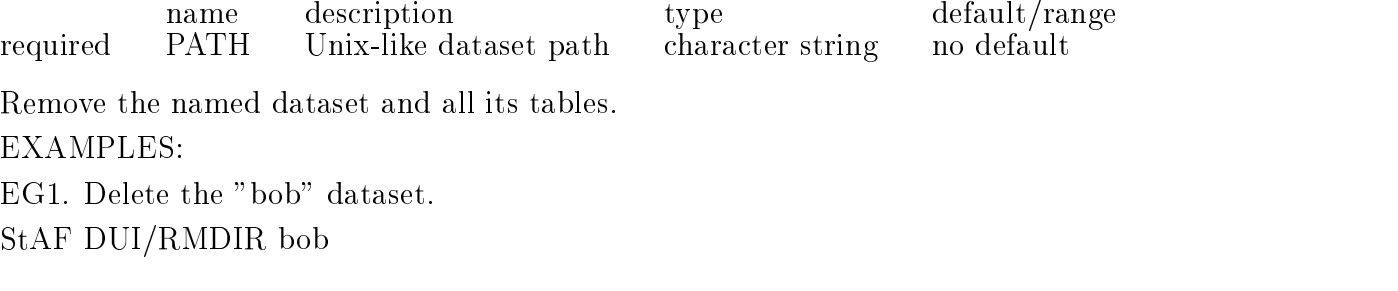

# 5. SOC, STAF Object Catalog

# 5.1 /SOC/BIND PKG [ SOLIB ]

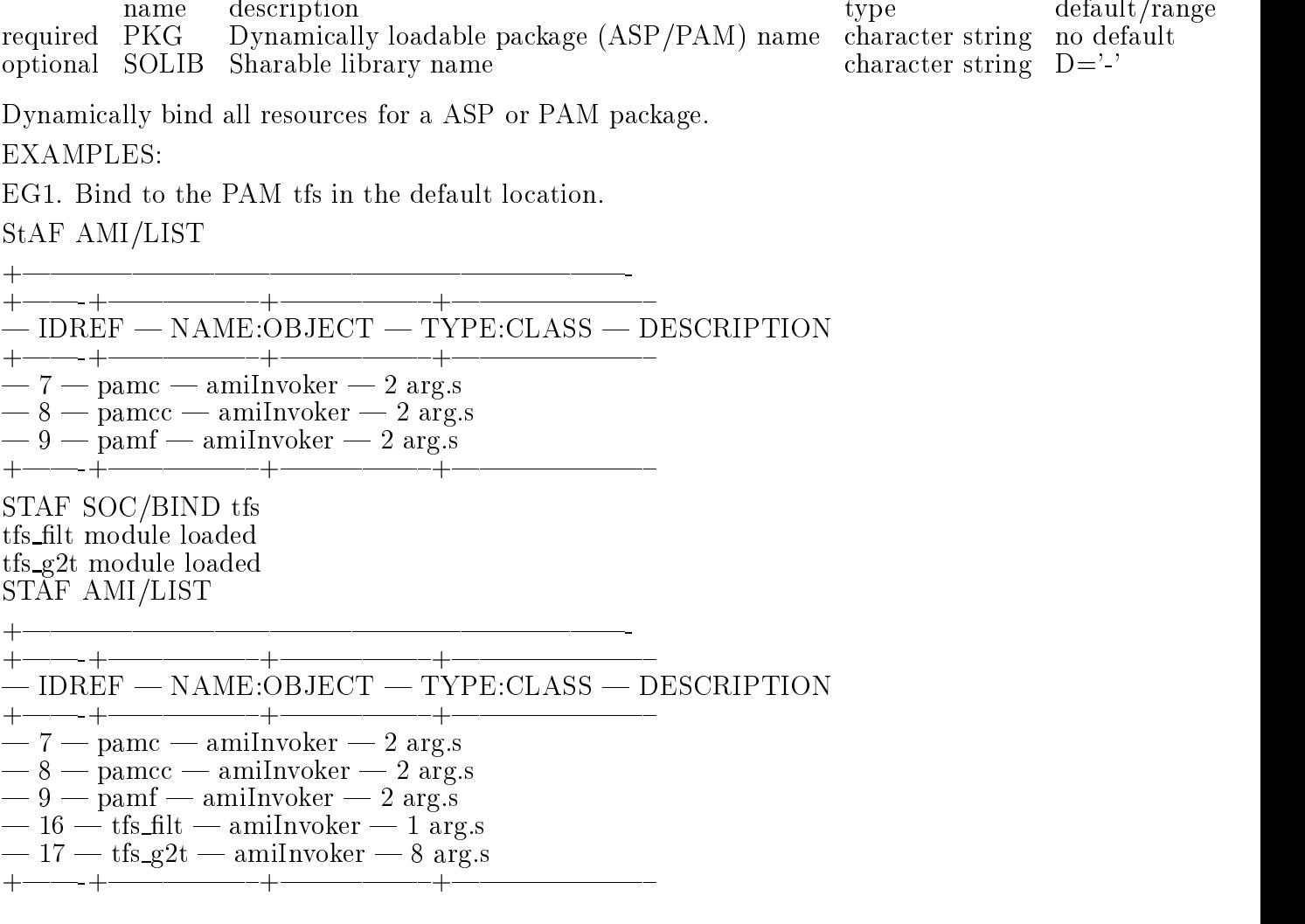

#### 5.2 /SOC/COUNT

Show the current count of all registered objects. EXAMPLES: EG1. Show the current count of all registered objects. StAF SOC/COUNT SOC: Object count  $= 18$ 

#### 5.3 /SOC/DELETEID OID

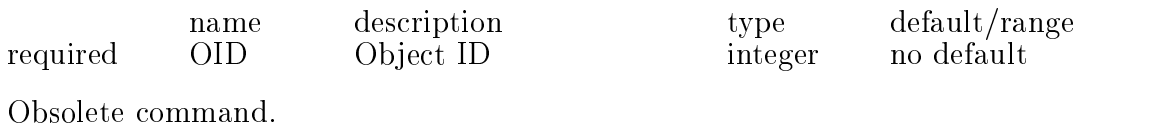

## 5.4 /SOC/DELETEOBJECT NAME [ TYPE ]

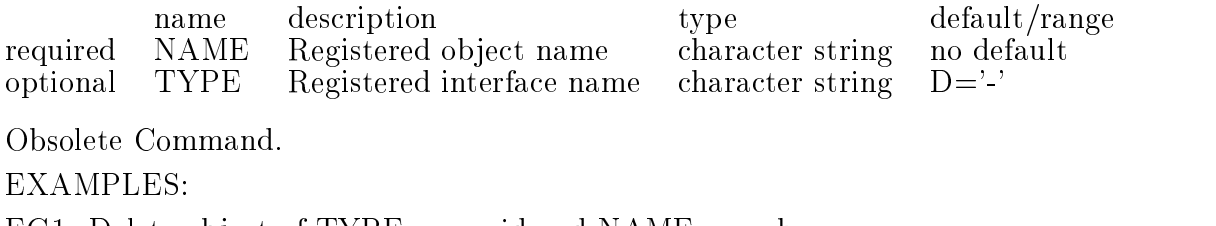

EG1. Delete object of TYPE  $==$  grid and NAME  $==$  chess.

StAF SOC/DELETEOBJECT chess grid

#### 5.5 /SOC/DELETEOID OID

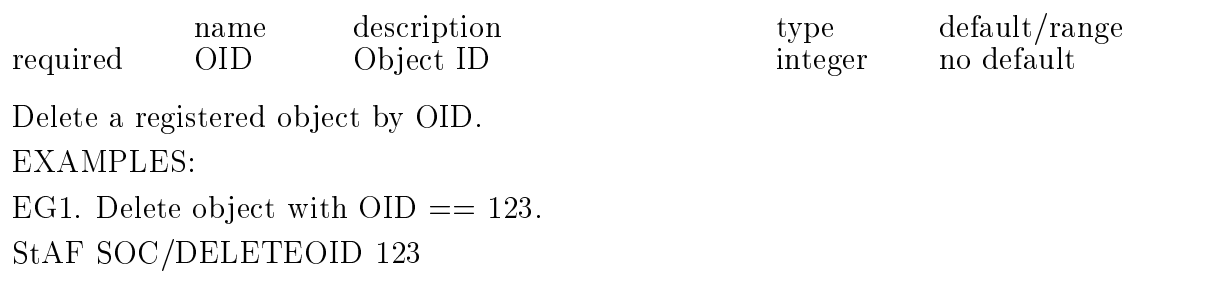

## 5.6 /SOC/IDOBJECT NAME [ TYPE ]

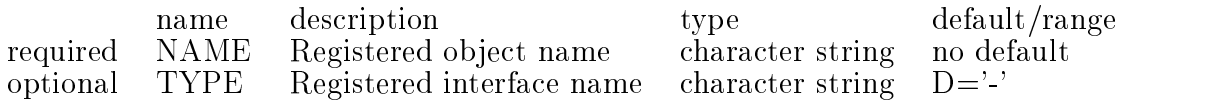

Identify a registered object. EG1. Identify an object of TYPE dioFilestream and NAME DST. staf++ soc/idob ject DST dioFileStream SOC: Object idRef  $= 101$ 

#### 5.7 /SOC/LIST

List all currently registered SOC worker objects. EXAMPLES: EG1. List all registered objects. StAF SOC/LIST +||||||||||||||||||||||- +||-+|||||{+|||||{+|||||||{  $-$  IDREF  $-$  NAME:OBJECT  $-$  TYPE:CLASS  $-$  DESCRIPTION +||-+|||||{+|||||{+|||||||{  $\sim$  social social social social social social social social social social social social social social social social social social social social social social social social social social social social social social social |1- spxFactory | 1- spxFactory | 1- spxFactory | 1- spxFactory | 1- spxFactory | 1- spxFactory | 1- spxFactory |3- dui 10-mai 10-mai 10-mai 10-mai 10-mai 10-mai 10-mai 10-mai 10-mai 10-mai 10-mai 10-mai 10-mai 10-mai 10-m  $-4 - /du$ i  $-$  tdmDataset  $-$  0 ent.s  $-5$  - dio  $-$  dioFactory  $-0/2048$  obj.s  $-6$  - ami  $-$  amiBroker  $-5/2048$  obj.s | *p* weer and an invoker in the set of  $\alpha$  and  $\beta$  $\mathbb{R}$  , and a particle in the set of  $\mathbb{R}$  and  $\mathbb{R}$  arguments in the set of  $\mathbb{R}$  arguments in the set of  $\mathbb{R}$  $-9 -$  pamf  $-$  amiInvoker  $-2$  arg.s | 10 | tbr | tbrFactory | 0/2048 ob j.s | 12 - to 12 - the the theory | 0,000 post in provident and in the theory in the top in the three posts in the  $-13$  - top  $-$  topFactory  $-0/2048$  obj.s | 14 | bob | bob | bob | bob | bob | bob | bob | bob | bob | bob | bob | bob | bob | bob | bob | bob | bob | b | 15 | 15 | september | Size = (16) | Size = (16) | Size = (16) | Size = (16) | Size = (16) | Size = (16) | Si  $-16$   $-$  tfs filt  $-$  amiInvoker  $-1$  arg.s  $-17$   $-$  tfs\_g2t  $-$  amiInvoker  $-8$  arg.s +||-+|||||{+|||||{+|||||||{  $\overline{\phantom{0}}$ 

#### 5.8 /SOC/NEWOBJECT NAME

name description type default/range required NAME Name for new socObject object character string no default Create a new socObject object. EXAMPLES: EG1. Create a new socObject with NAME "bob" StAF SOC/NEWOBJECT bob

#### 5.9 /SOC/OBJECT/DELETE NAME TYPE

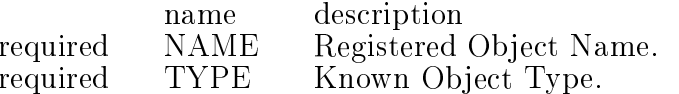

type default/range character string character string no default

no default

Directly invoke the destructor method of object NAME:TYPE.

EG1. Delete registered object "chess:spxGrid".

StAF SOC/OBJECT/DELETE chess spxGrid

#### 5.10 /SOC/OBJECT/IMPLEMENTS OID INTERFACE

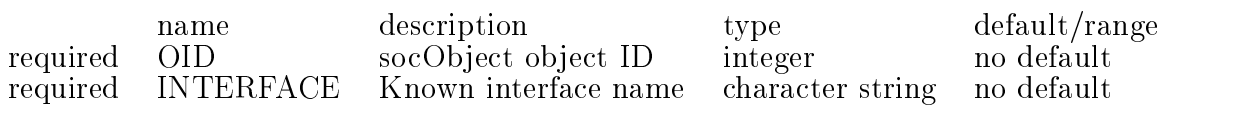

Inquire whether object #OID implements interface IFACENAME. EXAMPLES:

EG1. Inquire whether object #14 implements the socObject interface.

StAF SOC/OBJECT/IMPLEMENTS 14 socObject

SOC: Object (bob) DOES implement (socObject)

EG2. Inquire whether object  $#14$  implements the socCatalog interface.

StAF SOC/OBJECT/IMPLEMENTS 14 socCatalog

SOC: Object (bob) DOES NOT implement (socCatalog)

# 5.11 /SOC/OBJECT/LOCK OID [ NEW VALUE ]

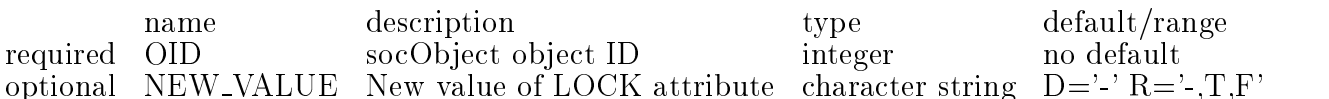

Get or set the LOCK attribute of the socObject SOREF.

EXAMPLES:

EG1. Show the current value of the LOCK attribute of socObject

object with  $OID == 14$ .

StAF SOC/OBJECT/LOCK 14

 $SOC: Object lock = FALSE$ 

EG2. Lock socObject object with  $OID == 14$ .

StAF SOC/OBJECT/LOCK 14 T

EG3. Unlock socObject object with  $OID == 14$ .

StAF SOC/OBJECT/LOCK 14 F

#### 5.12 /SOC/OBJECT/NAME OID

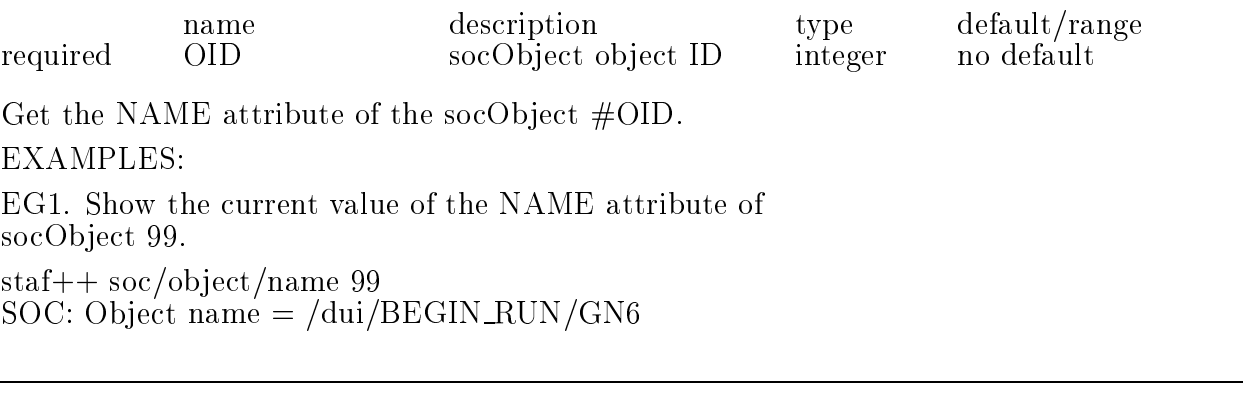

# 5.13 /SOC/OBJECT/OID NAME [ TYPE ]

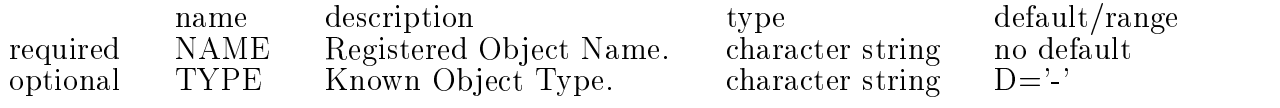

Get the OID attribute of the socObject NAME:TYPE.

EXAMPLES:

EG1. Show the current value of the OID attribute of object "chess:spxGrid".

StAF SOC/OBJECT/OID chess spxGrid SOC: Object  $OID = 14$ 

### 5.14 /SOC/OBJECT/TYPE OID

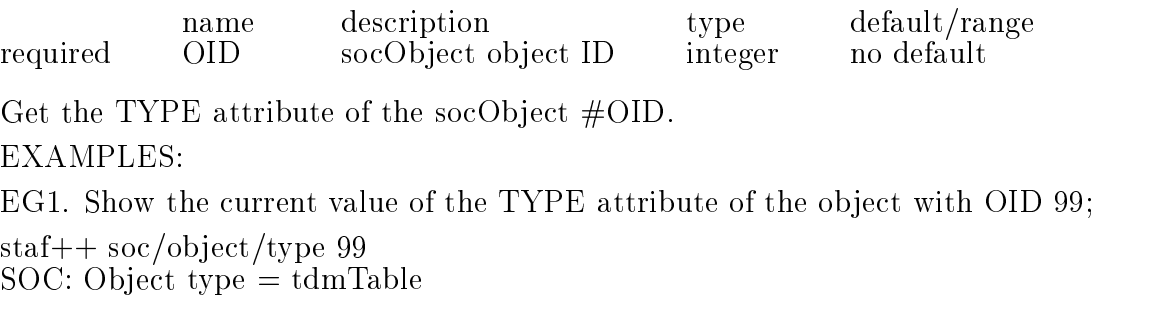

#### 5.15 /SOC/OBJECT/VERSION OID

name description type default/range required OID socObject object ID integer no default Get the VERSION attribute of the socObject  $\# OID$ .

EXAMPLES: EG1. Show the current value of the VERSION attribute of socObject OID  $== 14$ . StAF SOC/OBJECT/VERSION 14 SOC: Object version  $=$  dev

#### 5.16 /SOC/RELEASE PKG

name description type default/range required PKG Dynamically loaded package (ASP/PAM) name character string no default Release a dynamically bound ASP or PAM package. EXAMPLES: EG1. Release the tfs PAM. StAF SOC/RELEASE tfs

# 6. SPX, Service Package eXample

#### 6.1 /SPX/COUNT

Show count of known SPX objects.

### 6.2 /SPX/DUMMY/NCALLS DNAME

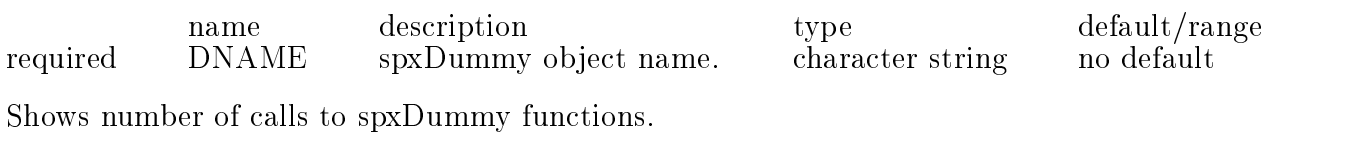

### 6.3 /SPX/DUMMY/NULL DNAME

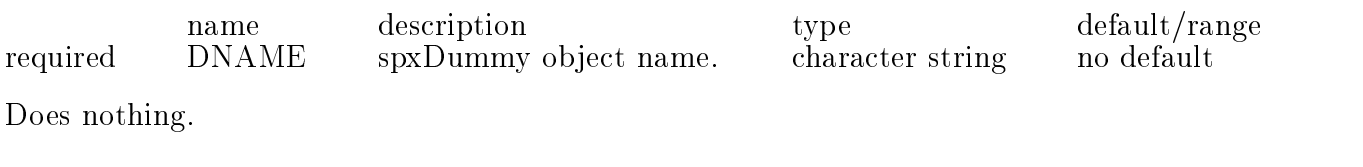

## 6.4 /SPX/GRID/GET DNAME M N

name description type default/range

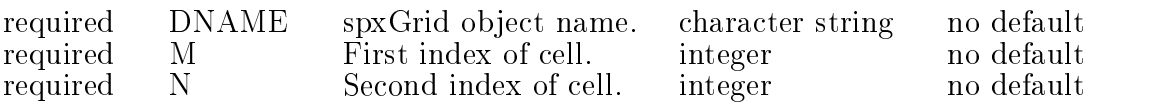

Get cell value of spxGrid object.

## 6.5 /SPX/GRID/HEIGHT DNAME

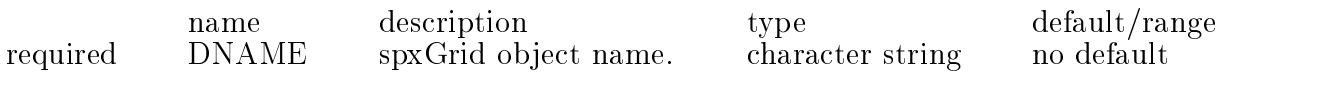

Show height attribute of spxGrid object.

### 6.6 /SPX/GRID/SET DNAME M N VALUE

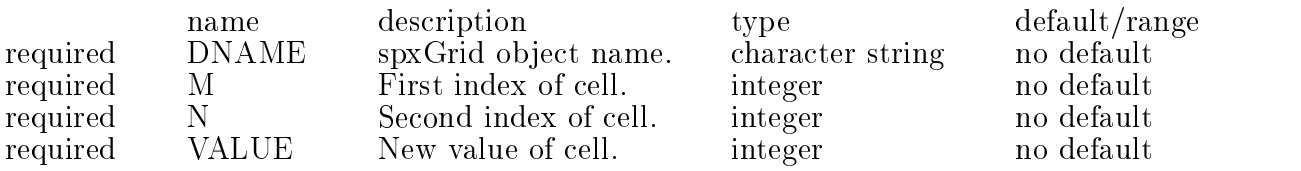

Set cell value of spxGrid object.

# 6.7 /SPX/GRID/WIDTH DNAME

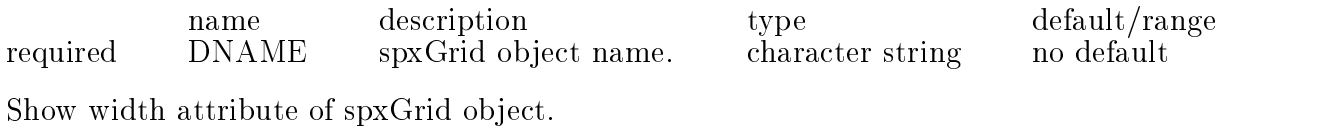

#### 6.8 /SPX/LIST

List all known SPX objects.

#### 6.9 /SPX/NEWDUMMY NAME

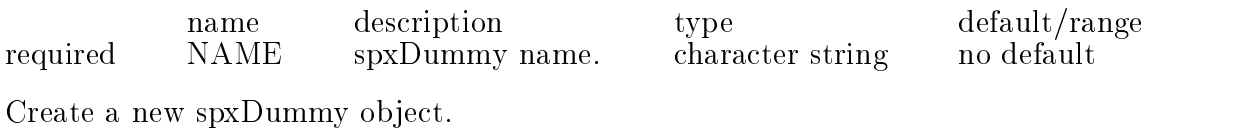

# 6.10 /SPX/NEWGRID NAME HEIGHT WIDTH

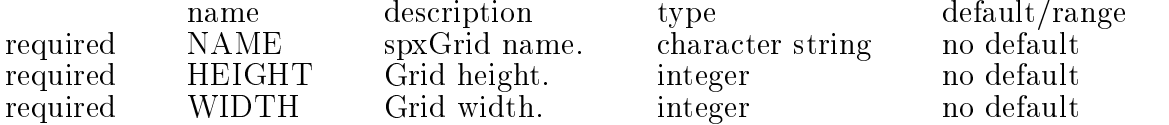

type default/range character string no default

no default

Create a new spxGrid object.

# 7. TDM, Table and Dataset Manager

### 7.1 /TDM/ALLOCSTATS

Print statistics of dataset and table usage. EXAMPLES:  $EG1.$ State Total Township and the state of the state of the state of the state of the state of the state of the state of the state of the state of the state of the state of the state of the state of the state of the state of th AllocStats: bufSize 0, dsetSize 51606632, listSize 0, memCalls 826, tidSize 85199

#### 7.2 /TDM/COUNT

Show the current count of TDM worker objects. EXAMPLES: EG1. Show the current count of TDM worker objects. StAF TDM/COUNT TDM: Object count  $= 18$ BUGS: None known.

#### 7.3 /TDM/DATASET/ADDDATASET SOREF NAME

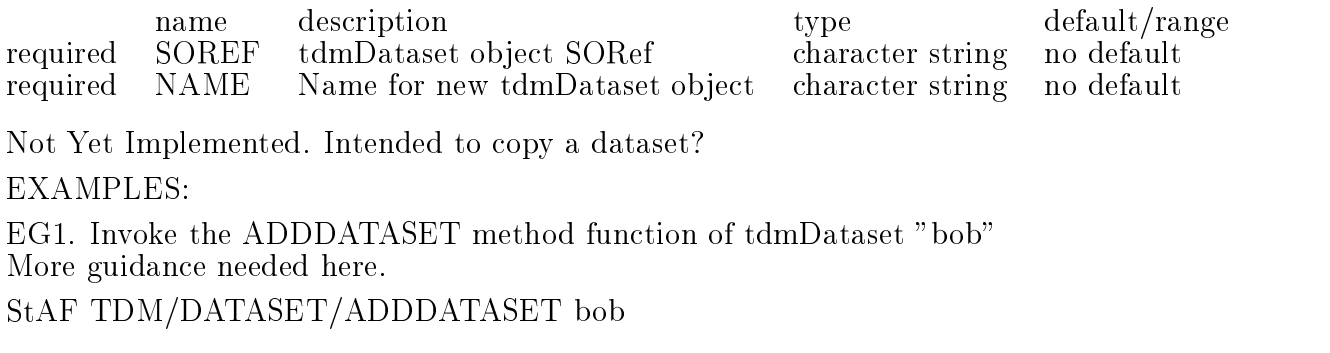

#### 7.4 /TDM/DATASET/ADDTABLE SOREF NAME SPEC MAXROWCOUNT

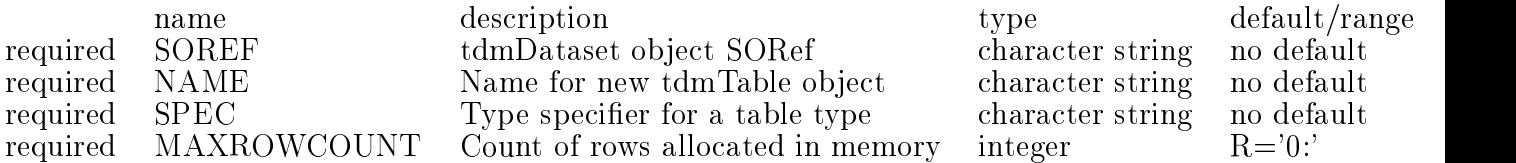

Not implemented yet. Intended to add tables to datasets? See TDM/NEWTABLE

EG1. Invoke the ADDTABLE method function of tdmDataset "Geometry"

tdm/dataset/addtable Geometry tpg detector tpg detector 5 NOT YET IMPLEMENTED-/afs/rhic/.../asps/staf/tdm/src/tdmClasses.c

#### 7.5 /TDM/DATASET/ENTRYCOUNT SOREF

name description type default/range required SOREF tdmDataset object SORef character string no default Get the ENTRYCOUNT of a tdmDataset. EXAMPLES: EG1. Show the current value of the ENTRYCOUNT attribute of tdmDataset "Maps". staf++ tdm/dataset/entrycount Maps TDMDATASET: Entry Count  $= 2$ 

#### 7.6 /TDM/DATASET/NAME SOREF

description type default/range name required SOREF tdmDataset object SORef character string no default Get the NAME attribute of the tdmDataset SOREF. (Redundant?) EXAMPLES: EG1. Staf tdm/dataset/name ProducedData TDMDATASET: DSL name = (ProducedData)

#### 7.7 /TDM/DATASET/SHOW SOREF

name description type default/range required SOREF tdmDataset object SORef character string no default Not implemented yet. No idea what its for.

EG1. Invoke the SHOW method function of tdmDataset "bob" More guidance needed here. StAF TDM/DATASET/SHOW bob

#### 7.8 /TDM/LIST

List all currently registered TDM worker objects. EXAMPLES: EG1. List all currently registered TDM worker objects. STAF[3] tdm/list +||||||||||||||||||||||| 

+||-+|||||{+|||||{+||||||||-  $-$  IDREF  $-$  NAME:OBJECT  $-$  TYPE:CLASS  $-$  DESCRIPTION

+||-+|||||{+|||||{+||||||||-

| 3 | Julian | tdmDataset | 0 ent.str. +||-+|||||{+|||||{+||||||||-

#### 7.9 /TDM/NEWDATASET NAME

name description type default/range required NAME Name for new tdmDataset object character string no default Create a new tdmDataset object. EXAMPLES: EG1. Create a new tdmDataset with NAME "bob" StAF TDM/NEWDATASET bob

### 7.10 /TDM/NEWTABLE NAME SPEC MAXROWCOUNT

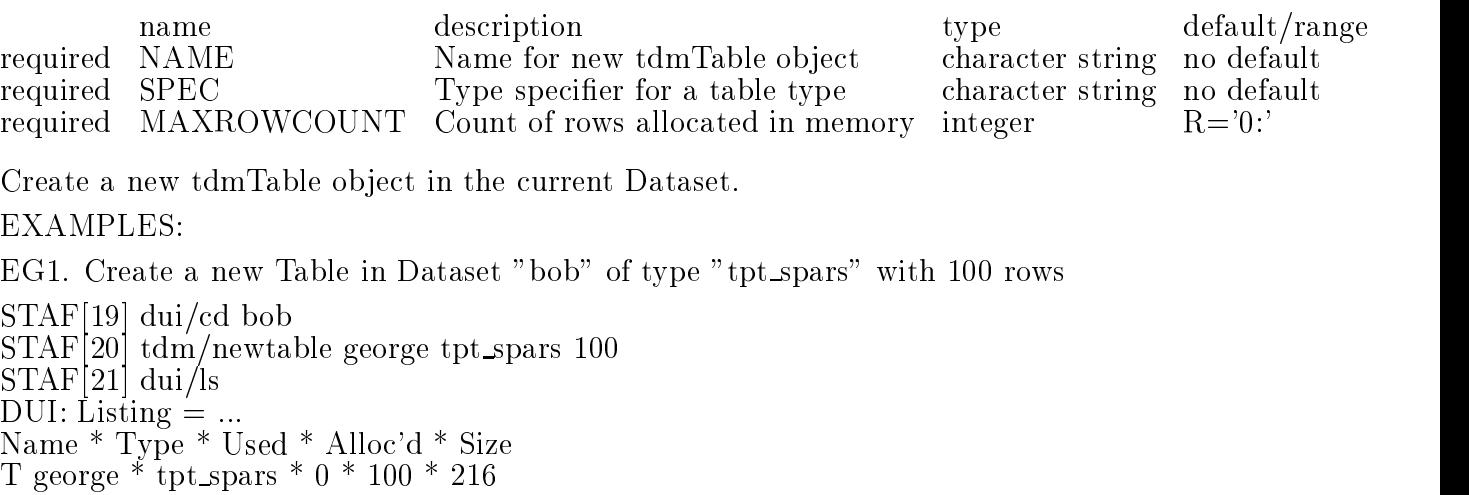

### 7.11 /TDM/TABLE/CELL/GETVALUE SOREF [ SCREEN SWITCH ]

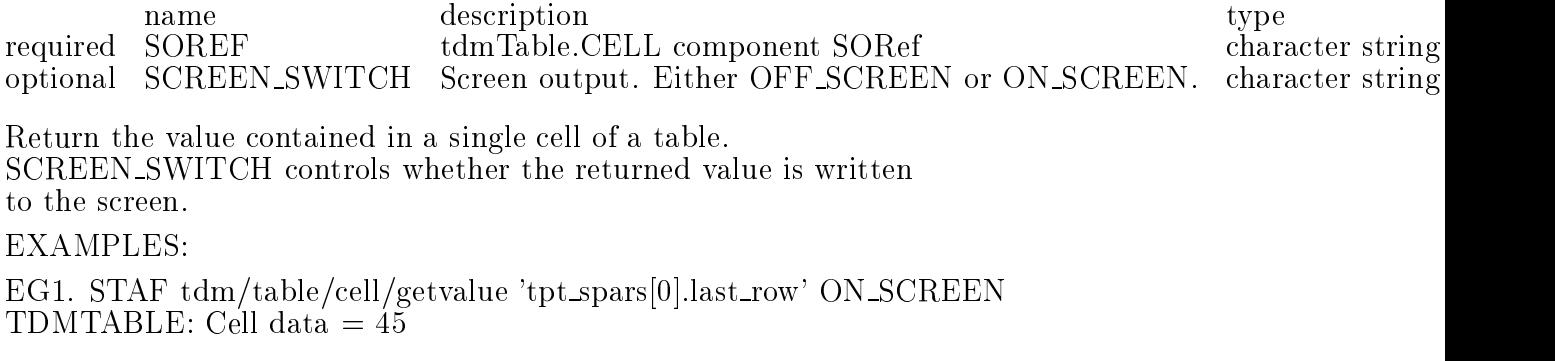

### 7.12 /TDM/TABLE/CELL/PUTVALUE SOREF VALUES

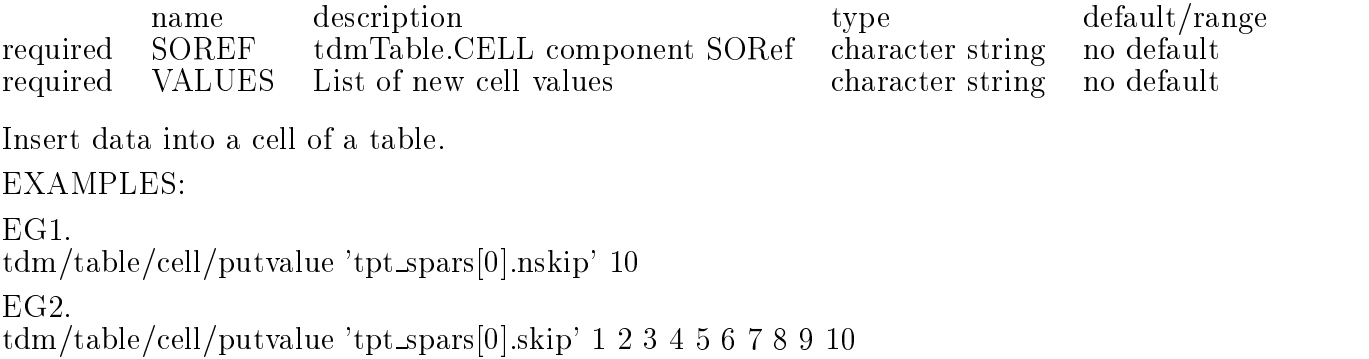

## 7.13 /TDM/TABLE/COLUMNCOUNT SOREF

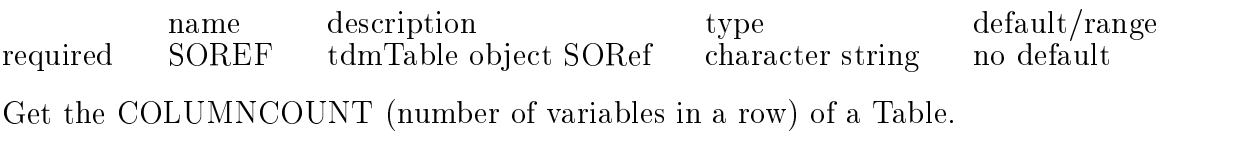

EXAMPLES:

EG1. Show the current COLUMNCOUNT of Table "george".

 $S = 1$  . The column state  $\alpha$  is the set of  $\alpha$  and  $\alpha$  is the column state  $\alpha$  .

# 7.14 /TDM/TABLE/DUMP SOREF NROWS IFIRST NAMEOFFILE COLUMN-

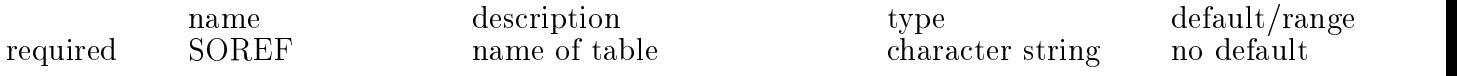

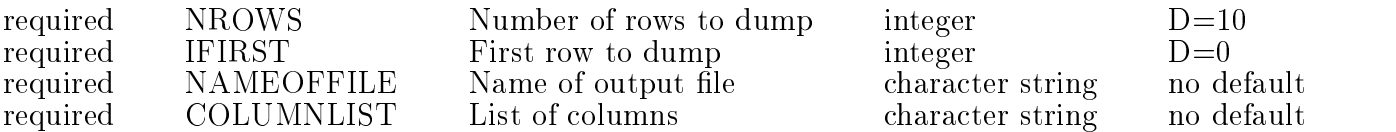

Dumps a table to file.

The IFIRST parameter counts from zero \_UNLIKE\_Fortran.

If you want all the rows, use a large number for NROWS, and zero for IFIRST.

The COLUMNLIST parameter is used

to select a subset of the columns. In the COLUMNLIST parameter, separate the column names with carets ( ). See the example below. Instead of a list of columns, you can type allColumns.

EXAMPLE:

This example writes columns id, offset, and pedestal of rows 0 through 9 of the table tpg\_cathode to a file named myfile.dat.

 $STAF[46]$  tdm/table/dump tpg\_cathode 10 0 myfile.dat id offset pedestal

### 7.15 /TDM/TABLE/MAXROWCOUNT SOREF [ NEW VALUE ]

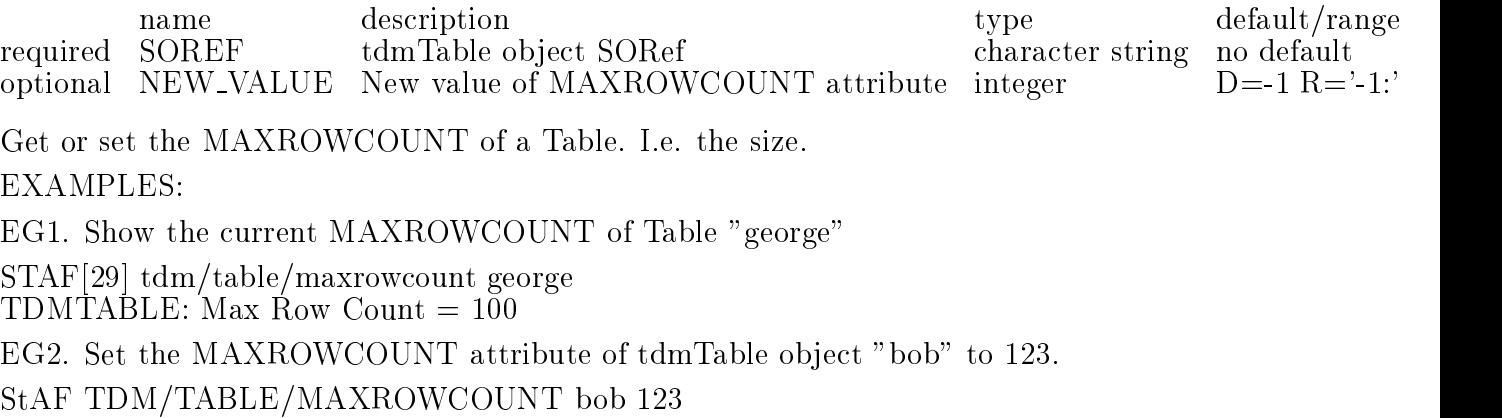

#### 7.16 /TDM/TABLE/NAME SOREF

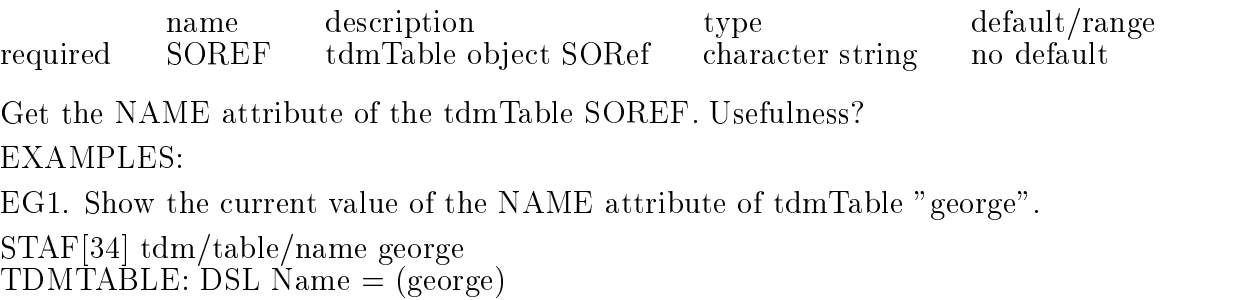

#### 7.17 /TDM/TABLE/PRINT SOREF [ NROWS IFIRST ]

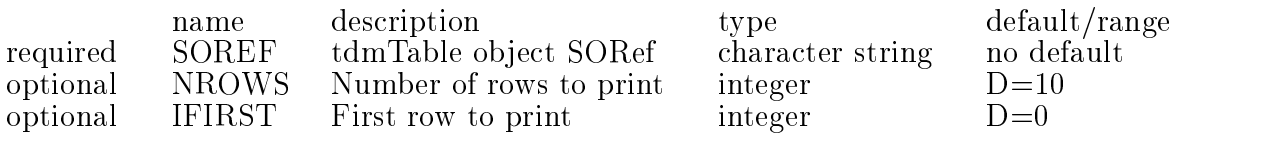

Print the contents (or some sequential rows) of a table. EXAMPLES:

EG1. Invoke the PRINT method function of tdmTable "tpg\_cathode"

STAF[46] tdm/table/print tpg cathode

ROW  $#$  cath mat cath in rad cath out rad cath thick 0: -4 46.825 200 0.00762

# 7.18 /TDM/TABLE/ROWCOUNT SOREF [ NEW VALUE ]

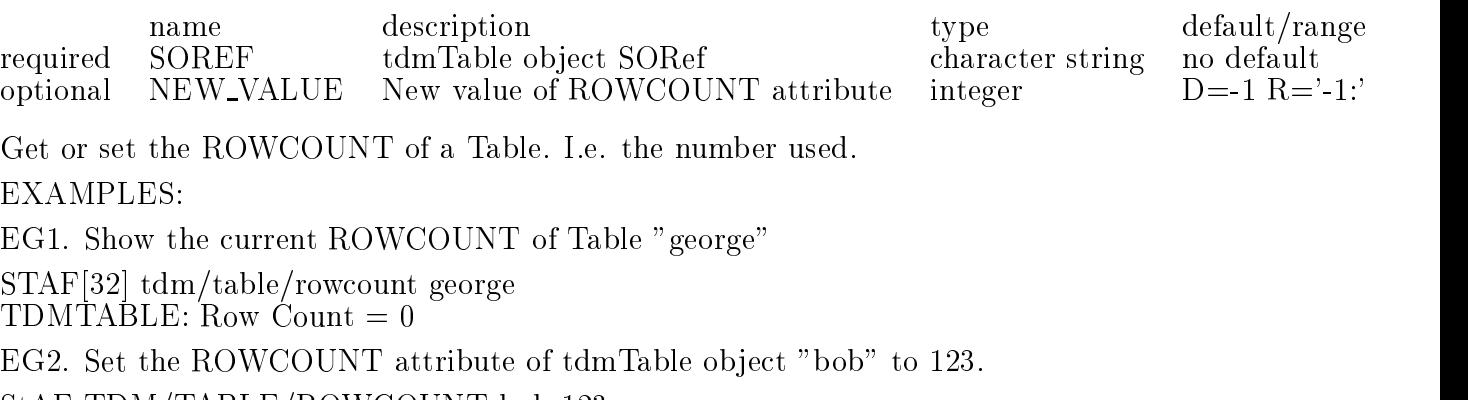

StAF TDM/TABLE/ROWCOUNT bob 123

### 7.19 /TDM/TABLE/ROWSIZE SOREF

name description type default/range required SOREF tdmTable object SORef character string no default Get the ROWSIZE (bytes per row) of a Table. EXAMPLES: EG1. Show the current ROWSIZE of Table "george". STAF[35] tdm/table/rowsize george TDMTABLE: Row Size = 216 bytes

### 7.20 /TDM/TABLE/SHOW SOREF

name description type description type default range of the contract of the contract of the contract of the contract of the contract of the contract of the contract of the contract of the contract of the contract of the co required SOREF tdmTable object SORef SOREF character string no default Show the type definition of a table. **EXAMPLES:**  $EG1.$ STAF tdm/table/show tphit TDMTABLE: Table  $= ...$ struct tcl\_tphit long cluster, flag, id, id globtrk, nseq, row, track; float alpha, dalpha, dlambda, dq, dx, dy, dz, lambda, phi, prf, q, x, y, z, zrf;

#### 7.21 /TDM/TABLE/SPECIFIER SOREF

name description type default/range required SOREF tdmTable object SORef character string SOREF no default Get and Print the type SPECIFIER of a tdmTable. EXAMPLES: EG1. Show the type SPECIFIER of Table "george". STAF[36] tdm/table/specifier george  $TDMTABLE: Type Specific r = ...$ struct tpt spars long first\_row, last\_row, nskip, skip[45], hole, nmin, ilimit; float oy, oz, outlimit;

#### 7.22 /TDM/TABLE/TYPENAME SOREF

name description type default/range required SOREF tdmTable object SORef character string no default Get the TYPENAME of a Table. **EXAMPLES:** EG1. Show the current TYPENAME of Table "george". STAF[37] tdm/table/typename george  $TDMTABLE: Type Name = (tot_spars)$ 

### 7.23 /TDM/TABLE/TYPESPECIFIERS/LIST [ TYPEID ]

name description type default/range optional TYPEID Table type ID integer  $D = -1$ List one or all (ID negative) table type names.

#### 7.24 /TDM/TABLE/TYPESPECIFIERS/LOAD IDL FILE

name description type default/range required IDL FILE IDL file containing table IDL character string Read Table type specifier data from an IDL file. EXAMPLES: StaF tdm/type/load tpg transform.idl  $file = tpg_transform.idl$ struct tpg\_transform float global origin $[3]$ ; float local origin[3]; float phi\_limhi; float phi\_limlo; float sector\_angle; float sector\_cos; float sector\_sin; float y\_local\_limhi; float y\_local\_limlo; float z\_global\_limhi; float z\_global\_limlo; float z\_local\_limhi; ;

### 7.25 /TDM/TABLE/TYPESPECIFIERS/SHOW [ TYPENAME ]

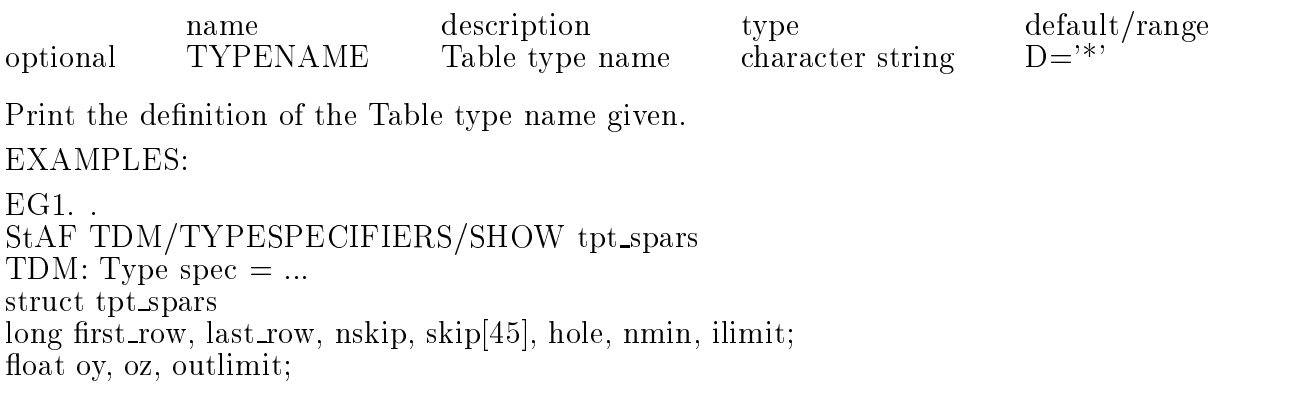

8. TNT, Tables to NTuples

## 8.1 /TNT/COUNT

Show the current count of TNT worker objects. **EXAMPLES:** EG1. Show the current count of TNT worker objects. StAF TNT/COUNT TNT: Object count  $= 18$ 

#### 8.2 /TNT/CWNTUPLE/APPEND HID TABLE

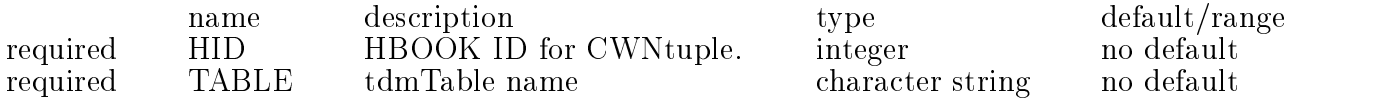

Add the contents of the table to the current contents of the ntuple.

EXAMPLES:

EG1. Invoke the APPEND method function of tntCwntuple 100 on table bob StAF TNT/CWNTUPLE/APPEND 100 bob

### 8.3 /TNT/CWNTUPLE/COLUMNCOUNT HID

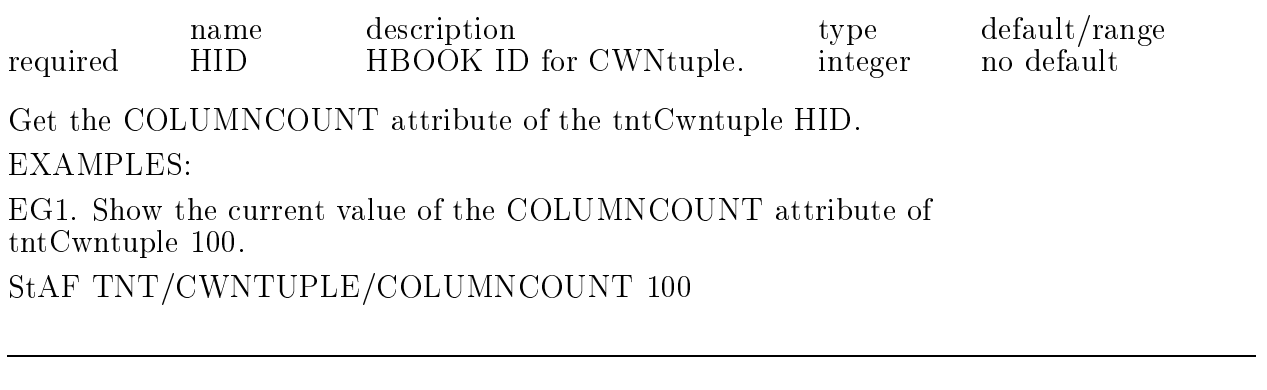

## 8.4 /TNT/CWNTUPLE/ENTRYCOUNT HID

name description type default/range required HID HBOOK ID for CWNtuple. integer no default **HID** Get the ENTRYCOUNT attribute of tntCwntuple HID. I.e. number of rows filled. EXAMPLES: EG1. Show the current value of the ENTRYCOUNT attribute of tntCwntuple 100.

StAF TNT/CWNTUPLE/ENTRYCOUNT 100

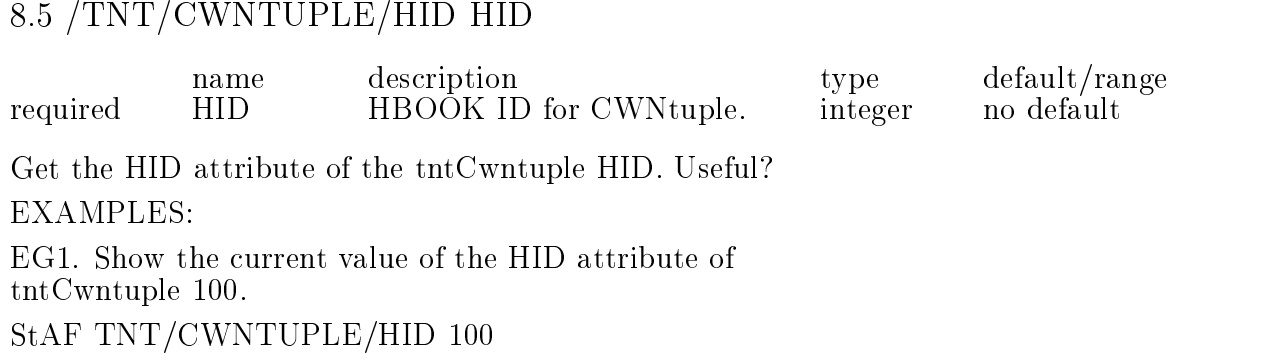

#### 8.6 /TNT/CWNTUPLE/IMPORT HID TABLE

EG1. Replace contentes of ntuple 20 with table "bob"

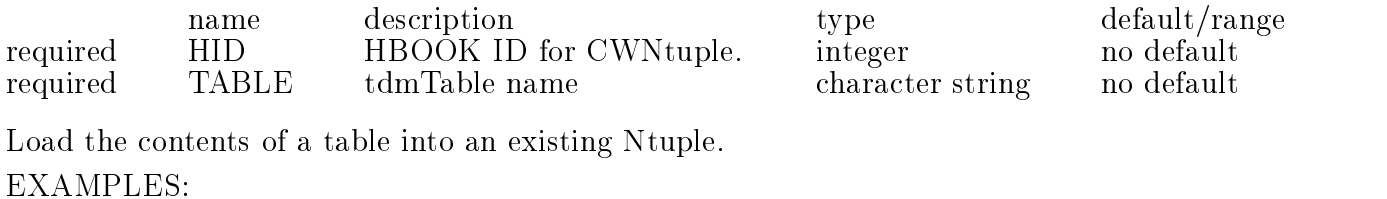

StAF TNT/CWNTUPLE/IMPORT 20 bob

### 8.7 /TNT/CWNTUPLE/TITLE HID

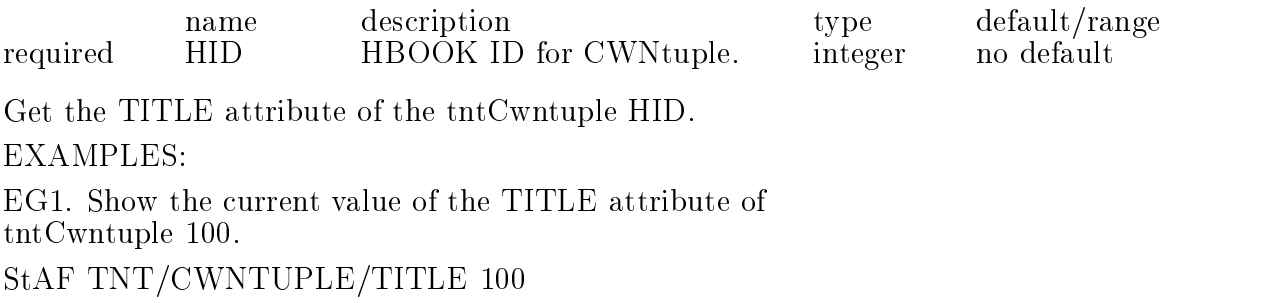

#### 8.8 /TNT/LIST

List all currently registered TNT worker objects. EXAMPLES: EG1. List all currently registered TNT worker objects. staf++ tnt/list  $+$   $+$   $-+ -+$ 

 $-\text{IDREF}-\text{NAME:} \text{OBJECT} - \text{TYPE:} \text{CLASS} - \text{DESCRIPTION}$ 

 $-+-$ 

+||-+|||||{+|||||{+|||||  $- + -105$   $-$  tntCWNtuple100  $-$  tntCWNtuple  $-$ 

#### 8.9 /TNT/NEWCWNTUPLE HID TABLE

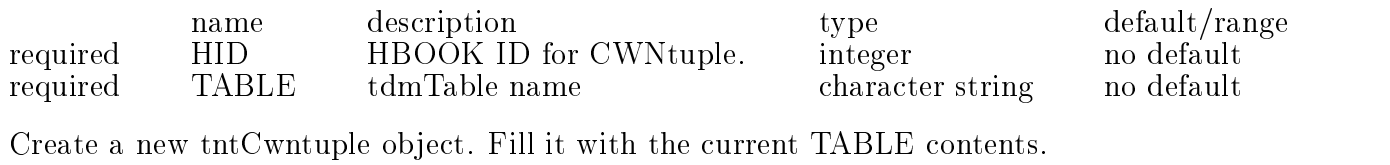

EXAMPLES:

EG1. Create a new tntCwntuple from table "bob"

StAF TNT/NEWCWNTUPLE 100 bob

# 9. TOP, Table OPerators

## 9.1 /TOP/ARITHMETIC/OPERATE TABLE COLUMN OPERATION VALUE

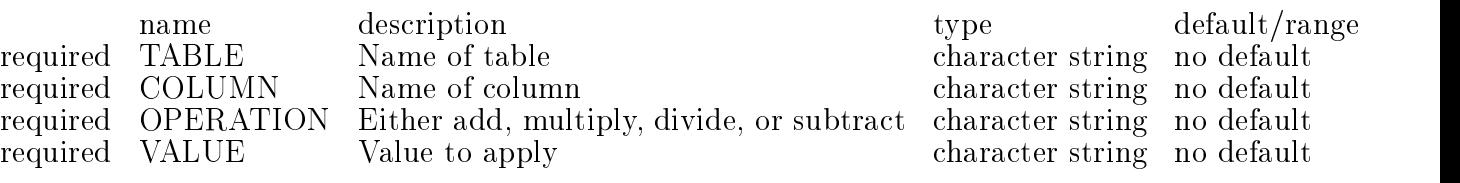

Simple arithmetic operations on tables. Usage is almost self-explanatory.

Example:

TOP/ARITHMETIC/OPERATE /dui/tpc/tphit id subtract 1

This would subtract 1 from all the values in the id column.

#### 9.2 /TOP/COUNT

Show the current count of TOP worker objects. EXAMPLES: EG1. Show the current count of TOP worker objects. StAF TOP/COUNT TOP: Object count  $= 18$ 

#### 9.3 /TOP/CUT AGENT/CUT SOREF TABLE [ CUTFUNC ]

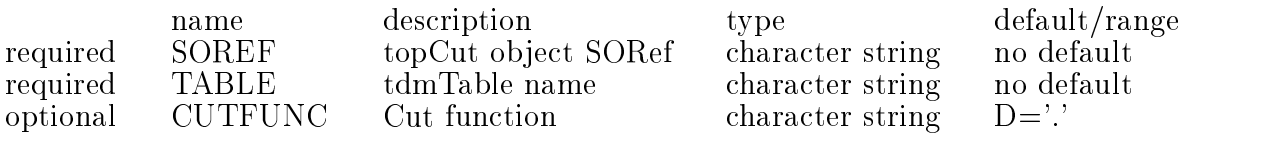

Eliminate rows from a table which fail the cut function. EXAMPLES: EG1. Invoke the CUT method function of topCut "bob"

More guidance needed here.

StAF TOP/CUT AGENT/CUT bob

#### 9.4 /TOP/CUT AGENT/FILTER SOREF TABLE1 TABLE2 [ CUTFUNC ]

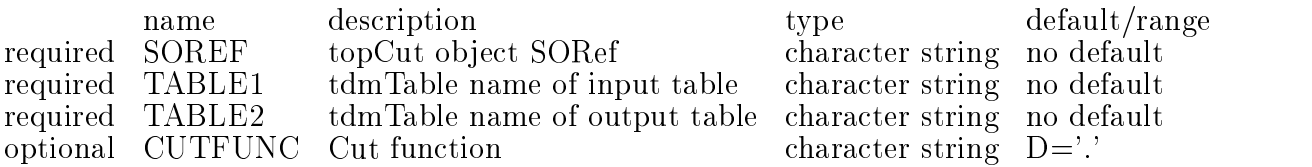

Fill output table with rows from input table passing cut function. EXAMPLES:

EG1. FILTER rows from tb1 into tb2 where x 1000.

StAF TOP/CUT AGENT/FILTER bigx tb1 tb2 x.gt.1000 More guidance needed here.

### 9.5 /TOP/CUT AGENT/FUNCTION SOREF

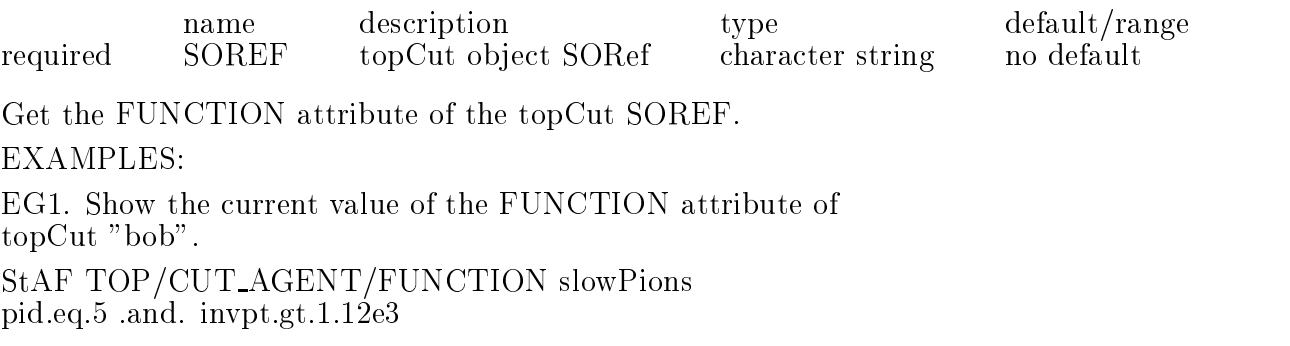

#### 9.6 /TOP/JOIN AGENT/FASTJOIN SOREF TABLE1 TABLE2 TABLE3 [ SE-LECT WHERE |

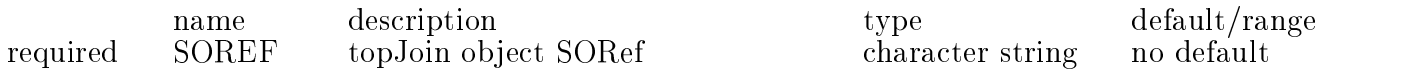

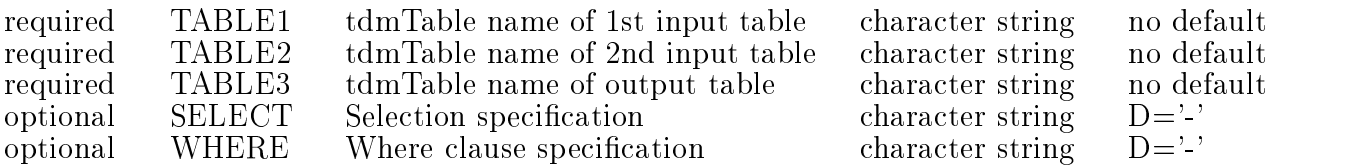

Join two sorted tables to fill a third.

EXAMPLES:

EG1. Use an existing join object,  $1050$  (defined by top/newjoin) to join selected rows of the presorted ntphit and strack tables into table newhit. staf++ fastjoin j050 ntphit ProducedData/Tracks/strack newhit. Real time 00:00:00, CP time 0.000

### 9.7 /TOP/JOIN AGENT/JOIN SOREF TABLE1 TABLE2 TABLE3 [ SELECT WHERE ]

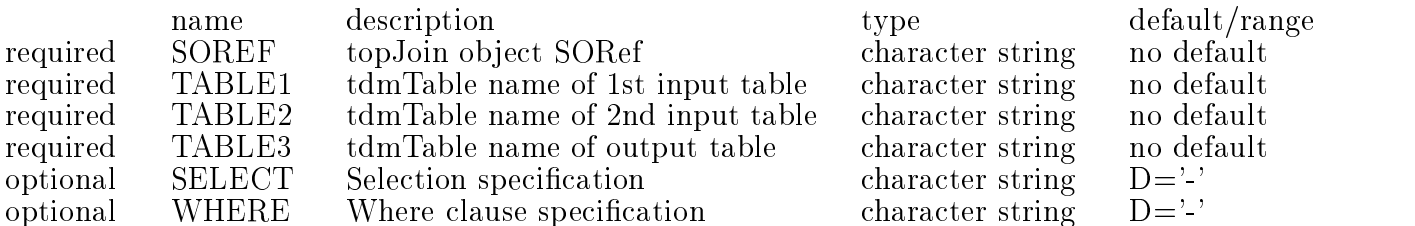

Join two unsorted tables row-by-row to fill a third.

EXAMPLES:

EG1. Use an existing join object,  $j050$  (defined by top/newjoin) to join selected rows of the unsorted ntphit and strack tables into table newhit.

staf++ join j050 ntphit ProducedData/Tracks/strack newhit Real time 00:00:00, CP time 0.010

### 9.8 /TOP/JOIN AGENT/SELECTSPEC SOREF

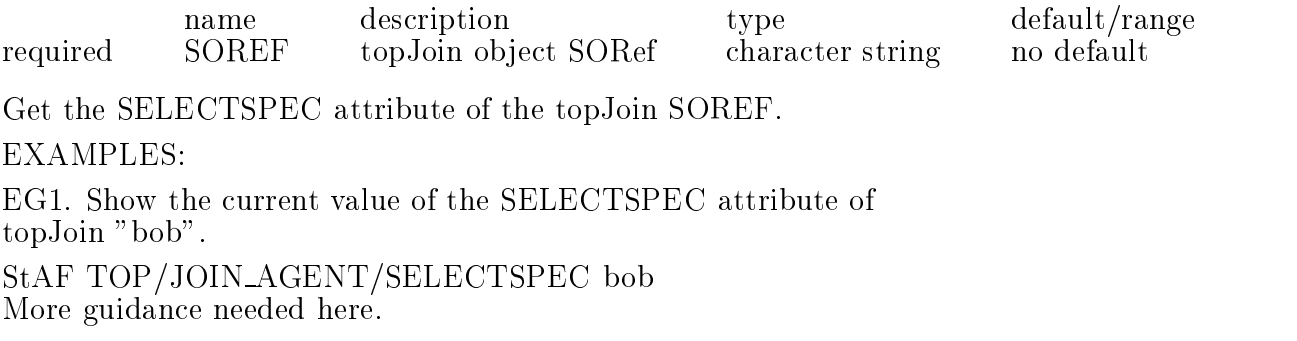

#### 9.9 /TOP/JOIN AGENT/WHERECLAUSE SOREF

description type default/range name required SOREF topJoin object SORef character string SOREF no default Get the WHERECLAUSE attribute of the topJoin SOREF. EXAMPLES: EG1. Show the current value of the WHERECLAUSE attribute of topJoin "bob". StAF TOP/JOIN AGENT/WHERECLAUSE bob More guidance needed here.

#### 9.10 /TOP/LIST

List all currently registered TOP worker objects.

EXAMPLES:

EG1. List all currently registered TOP worker objects.

staf++ top/list

+||||||||||||||||||||||| +||-+|||||{+|||||{+||||||||- +||-+|||||{+|||||{+||||||||-  $-58 - s025 - topSort -59 - j025 - \text{topJoin} - \text{tphit.id id, t# tphit.i}$ | 60 | sort | sort | top Sort | sort | sort | sort | sort | sort | sort | sort | sort | sort | sort | sort | s | 61 | 61 | sort | sort | sort | sort | sort | sort | sort | sort | sort | sort | sort | sort | sort | sort | s  $-62 - j050 - topJoin - id$ , alpha, lam# ntphit.  $+-$ +|||||||||||||||||||||||

#### 9.11 /TOP/NEWCUT NAME CUTFUNC

description type default/range name required NAME Name for new topCut object character string **NAME** no default required CUTFUNC Cut function character string **CUTFUNC** Cut function no default

Create a new topCut object.

EXAMPLES:

EG1. Create a new topCut.

StAF TOP/NEWCUT slowPions pid.eq.5.and.invpt.gt.1.12e3

In this case 'slowPions' is the name of the topCut object.

You will need this name in the second step.

The identifiers 'pid' and 'invpt' are column names.

For the second step, use either TOP/CUT AGENT/FILTER or TOP/CUT AGENT/CUT.

#### 9.12 /TOP/NEWJOIN NAME [ SELECT WHERE ]

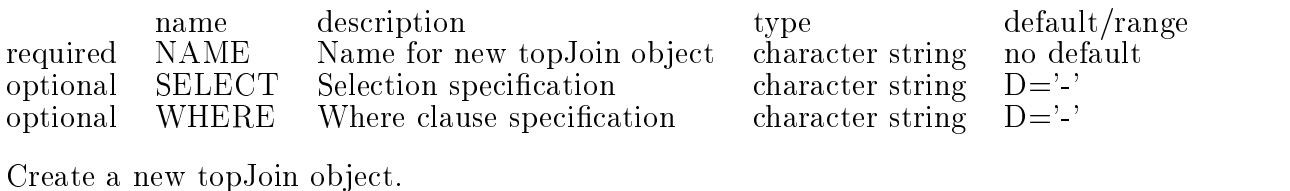

EXAMPLES:

EG1. Create a new topJoin with NAME "j050" which will join 16 columns of the ntphit and strack tables where ntphit.track matches strack.trk

 $STAF[1]$  newjoin j050 ' id, alpha, lambda, row, x, y, z, track, cluster,  $\Box$  $STAF[1]$ <sub>-</sub> q, xave, sigma, skew, kurto, npnt, chisqxy, chisqz '-STAF[1]\_ 'ntphit.track strack.trk '

# 9.13 /TOP/NEWPROJECT NAME [ SELECT ]

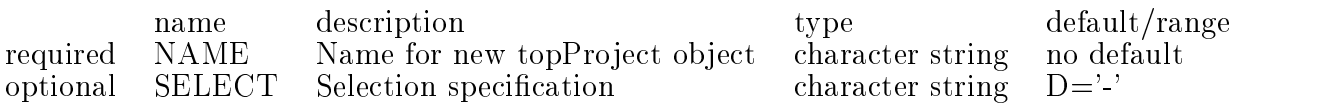

Create a new topProject object.

EXAMPLES:

EG1. Create a new topProject with NAME "bob" StAF TOP/NEWPROJECT bob

### 9.14 /TOP/NEWSORT NAME COLUMN

name description type default/range required NAME Name for new topSort object character string no default **NAME** required COLUMN Column name upon which to sort character string **COLUMN** no default

Create a new topSort object to sort rows of a table.

 $\blacksquare$ 

EG1. Create a new topSort which will sort tables on column "id".

StAF TOP/NEWSORT bob id

# 9.15 /TOP/PROJECT AGENT/PROJECT SOREF TABLE1 TABLE2 [ SELECT

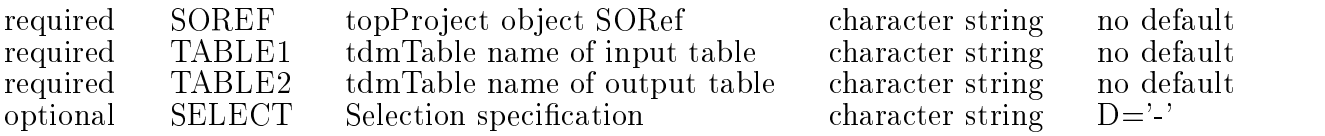

Project columns of one table onto another.

#### **EXAMPLES:**

EG1. More guidance needed here.

#### 9.16 /TOP/PROJECT AGENT/SELECTSPEC SOREF

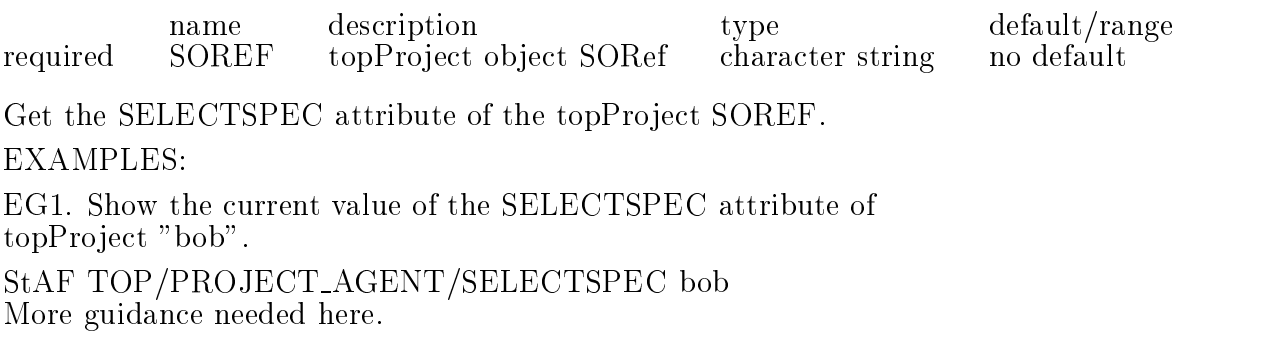

## 9.17 /TOP/SORT AGENT/COLUMN SOREF

name description type default/range required SOREF topSort object SORef character string no default

Get the COLUMN attribute of the topSort SOREF.

EXAMPLES:

EG1. Show the current value of the COLUMN attribute of topSort "bob".

StAF TOP/SORT AGENT/COLUMN bob

More guidance needed here.

#### 9.18 /TOP/SORT AGENT/SORT SOREF TABLE

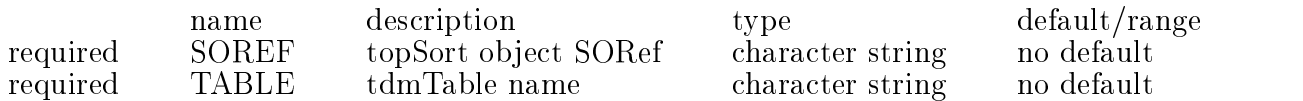

Sort table on column variable.

EXAMPLES:

EG1. Use the sort agent s025, defined by TOP/NEWSORT to sort the table named.

staf++ TOP/SORT AGENT/SORT s025 ProducedData/Hits/tphitau

number of rows is 71.

# Index

Everything is converted to lower case before insertion into this index.

| 7:24 The Contract of the Contract of the Contract of the Contract of the Contract of the Contract of the Con

|||||| 4:5 5:10 5:12 5:14 5:15 7:17  $-9.12$ unlike 7:14 achar 1.6  $adcxyz$  4.5 additionally additionally the contribution of  $\mathbb{R}^n$  . The contribution of  $\mathbb{R}^n$ add 7:4 8:2 adouble 1.6 a
oat 1:6 afs 3:3 7:4 agent 9:18 allcolumns 7:14 alloc 4:7 7:10 allocated 1:4 4:4 4:5 allocation 2:8 allocstats 7:1 allows 4:4 almost 9.1 along 1:6 alpha 7:20 9:10 9:12 also 2:8 4:12 ami 1:1 1:2 1:3 1:4 1:5 1:6 5:1 5:7 amiinvoker 1:3 5:1 5:7 amimodule 1.5 1.6 amount 4.5 analysis 1:4 1:5 1:6 another 9.15 any 2:8 aoctet 1:6 append 4:1 8:2 appends 4:1 arg 1:3 5:1 5:7 arguments 1:5 arithmetic 9.1 as  $410$ ashort 1.6 asp 5:1 5:16 asps 7:4 asu 2:1 2:2 2:3 2:4 2:5 2:6 2:7 2:8 2:9 asu malloc 2:8

asu malloc count 2:7 asu malloc fast 2:7 asualloc 2:7 asumalloc 2:8 asumallocsize 2.8 at 4:8 4:13 attribute 1:5 3:2 3:6 3:7 3:8 3:9 3:11 3:14 5:11 5:12 5:13 5:14 5:15 6:5 6:7 7:5 7:6 7:15 7:16 7:18 8:3 8:4 8:5 8:7 9:5 9:8 9:9 9:16 9:17 aulong 1:6 aushort 1:6 bchars 1:6 bdoubles 1:6 becomes 3:9 beep on error 2:2 before 2:8 4:13 begin run 4:5 5:12 beginruninfo 4.5 below 7.14 bfloats 1.6  $bigx\,9.4$  $bi\tilde{\mathbb{I}}$  2.6 bind 2.8 5.1 blongs 1:6 bob 3:6 3:7 3:8 4:1 4:3 4:8 4:9 4:12 4:14 5:7 5:8 5:10 7:3 7:7 7:9 7:10 7:15 7:18 8:2 8:6 8:9 9:3 9:5 9:8 9:9 9:13 9:14 9:16 9:17 boctets 1:6 bottom 4:13 bottom of loop 4:13 bound 5:16 bshorts 1.6 buffers 2.5 bufsize 7.1 bugs 2:8 4:5 7:2 bulongs 1:6 bushorts 1.6 bytes 4:4 4:5 7:19 c 3:3 7:4 calling 1:6 can 2:2 2:3 2:8 7:14 carets 7:14

cath in rad 7:17 cath mat 717 cath mat 7:17  $\text{cath\_out\_rad}$  7.17 cath out rad 7:17 and 7:17 and 7:17 and 7:17 and 7:17 and 7:17 and 7:17 and 7:17 and 7:17 and 7:17 and 7:17 an cath\_thick 7.17 cath the catholic catholic catholic catholic catholic catholic catholic catholic catholic catholic catholic ca cd 4:2 7:10 cell 6:4 6:6 7:11 7:12 change 3:12 4:2  $char 1.6$ chess 5:4 5:7 5:9 5:13 chisqxy 9:12 chisqz 9:12 class 1:3 3:3 5:1 5:7 7:8 8:8 9.10 close 3:9 closed 3.9 close 3:9 cluster 7:20 9:12 columncount 7:13 8:3 columnlist 7:14 columns 7:14 9:12 9:15 command 1:4 4:4 4:5 4:10 4:13 5:3  $5.4$ communication 3.9 3.12 contained 3:13 7:11 contentes 8.6 contents 4:7 4:13 7:17 8:2 8:6 8:9 controls 7:11 copy 4:3 7:3 count 1:2 2:7 3:1 5:2 6:1 7:2 7:5 7:13 7:15 7:18 8:1 9:2 counts 7:14 cp 4:3 9:6 9:7 current 1:2 1:3 1:5 2:1 2:2 2:3 2:4 2:7 3:1 3:6 3:7 3:8 3:11 3:14 4:2 4:7 4:8 4:11 5:2 5:11 5:12 5:13 5:14 5:15 7:2 7:5 7:10 7:13 7:15 7:16 7:18 7:19 7:22 7:23 8:1 8:2 8:3 8:4 8:5 8:7 8:9 9:2 9:5 9:8 9:9 9:16 9:17 currently 1:3 3:3 5:7 7:8 8:8 9:10 cut 9:3 9:4 9:11 cut agent 9:3 9:4 9:5 9:11 cwntuple 8:2 8:3 8:4 8:5 8:6 8:7 d 4:7 7:10 dalpha 7:20 dat 7:14 data 3:2 3:3 3:4 3:9 3:10 3:12 3:13 7:11 7:12 7:24 dataset 3:10 3:13 4:2 4:3 4:7 4:8 4:9 4:11 4:12 4:14 7:1 7:3 7:4 7:5 7:6 7:7 7:10 datasets 7.4

datastream 3:12  $date 21$ debug 2:7  $dec.2.1$ default 5.1 defined 9.6 9.7 9.18 definition 1.5 1.6 7.20 7.25 delete 4.12 4.14 5.4 5.5 5.9 deleteid 5:3 deleteobject 5.4 deleteoid 5:5 deletes 4:13 demand error acknowledgement 2:3 description 1.3 3.3 5.1 5.7 7.8 8.8 9.10 9:10 destructor 5.9 dev 5.15  $df$  4.4  $diff 2.8$ different 4.9 diofactory 5:7 diolestream 3:2 3:3 3:4 5:6 diosockstream 3:5 3:6 3:7 3:8 diostream 3:11 3:14 directly 5:9 directories 4:5 directory 4.2 4.11 dlambda 7:20 does 5:10 6:3 done 1:4 double 1:6 dq 7:20 dsetsize 7.1 dsl 7:6 7:16 dst 3:2 3:4 3:9 3:11 3:12 3:13 3:14 5:6  $du$  45 dui 4:1 4:2 4:3 4:4 4:5 4:6 4:7 4:8 4:11 4:12 4:13 4:14 5:7 5:12 7:8 7:10 9:1 duifactory 5:7 dummy 6:2 6:3 dump 4:5 7:14 dumps 7:14 dx 7:20 dy 7:20 dynamically 2:8 4:4 5:1 5:16  $dz$  7.20 e 1:5 1:6 3:12 7:15 7:18 8:4 either 9.11 eliminate 9.3 eml 2:2 2:3 2:4 empty 4:8

end 4.1 ent 5778 entire 3.13 : The state of the state of the state of the state of the state of the state of the state of the state of the  $\frac{1}{2}$   $\frac{1}{2}$   $\sim$ q $\sim$   $\sim$   $\sim$   $\sim$   $\sim$   $\sim$ 0.10 1.10  $\frac{1}{2}$ changed in 1,0 1,1 1,0 1,0 1,1 2.2 2.0 2.1 2.0 2.0 2.1 :8 2 :9 3 :1 3 :2 3 <sup>3</sup> :5 3 :6 3 :7 3 :8 3 : <sup>9</sup> <sup>3</sup> :10 3.12 3.13 3.11 1.1  $\overline{\phantom{a}}$ 10 11 10 10 11 10 :9 4 :11 4 :12 4 :14 5 :1 5 <sup>5</sup> :4 5 :5 5 :6 5 :7 5 : <sup>8</sup> <sup>5</sup> : :10 0:11 5:10 0:11 1 0:10 0.10 1.1 1.2 1.0 1.1 1.0 <sup>7</sup> :6 7 :7 7 :8 7 :9 7 :10 7 :11 :12 7:19 7:10 7:17 7:10 <sup>7</sup> :19 7 :20 7 :21 7 :22 7 :23 7 :24 **1.25 8.2 8.2 8.3 8.1 8.9** <sup>8</sup> :6 8 :7 8 :8 8 :9 9 : <sup>9</sup> :4 9 :5 9 :6 9 :7 9 : <sup>9</sup> :10 9 :11 9 :12 9 :13 9 :14 9 :15 <sup>9</sup> :16 9 :17 9 executes 1.4  $-1$   $-1$ : **442 • Participants of the Contract of the Contract of the Contract of the Contract of the Contract of the Contract of the Contract of the Contract of the Contract of the Contract of the Contract of the Contract of the Con** existing 1:10 0.0 0.0 0.1 exists 1.4 expected <sup>1</sup> :  $f$  5.11 fail  $9.3$ false 2.2 2.3 5.11 fastjoin <sup>9</sup> :  $f$ fflush 2.5 1110 110 012 011 111 111 112 112 1 111000100111 0.2 0.0 0.10 <sup>8</sup> :9 9 : <sup>4</sup> <sup>9</sup> :6 9 111.001 9.1 9.11 nding <sup>4</sup> : <sup>5</sup> rst ro w <sup>7</sup> :21 7 :25 ==== <del>A</del> : : = = 110W0 1.0 1.20 1.21 1.21 1.20 flush  $2.5$ fmtpar <sup>4</sup> : fortran 7.14 found 2.8 freecalls 2.8

freesize 2.8 :10 3 :13 4 :12 7 :14 7 :24 8 : 9:37:17:18 141001011 :11 110 111 111 111 012 :3 9 :4 9 geometry 500150 1.10 1.10 1.10 1.10 1.10 <sup>7</sup> :21 7 geotables <sup>3</sup> : <sup>3</sup>  $500 + 111 = 0.000$ 3.00 3.11 3.11 3.12 3.13 5:15 6:1 1.5 1.5 2.5 <sup>7</sup> :15 7 :16 7 :18 7 :19 7 :21 7 :22 <sup>8</sup> :3 8 :4 8 :5 8 :7 9 :5 9 : <sup>8</sup> <sup>9</sup> :9 9 :16 9 :17 geteven t <sup>3</sup> :10 getvalue <sup>7</sup> :11 given <sup>7</sup> :25 global origin <sup>7</sup> :24  $5.1$  6.1 6.6 6.6 6.1  $5.0 \div 1.0 \div 0.11$ harry **for the second contract of the second contract of the second contract of the second contract of the second contract of the second contract of the second contract of the second contract of the second contract of the second heirarches** *respective*  $\overline{\phantom{a}}$  ,  $\overline{\phantom{a}}$  ,  $\overline{\phantom{a}}$ y **110001001** hog <sup>4</sup> : <sup>5</sup> hole <sup>7</sup> :21 7 :25 host  $3.6$ : 1,0 1,0 0,11 0,11 1,10 1,10 8.4 9.10 14 7 1 1 20 7 20 9 1 9 10 9 12 9.14 id\_globtrk 7.20 id global in the second control of the second control of the second control of the second control of the second control of the second control of the second control of the second control of the second control of the second idea 7.7 identify <sup>5</sup> : <sup>6</sup>  $\cdots$   $\cdots$ idob ject <sup>5</sup> : <sup>6</sup> idref <sup>1</sup> :3 3 :3 5 :1 5 :6 5 :7 7 : <sup>8</sup> .... 10 1.15 ifacename <sup>5</sup> :10 irst <sup>7</sup> :14 ilimit <sup>7</sup> :21 7 :25 implemen t <sup>5</sup> :10 :111p:c111c110b = 0 0 110 import <sup>8</sup> : initiate 3.12

input <sup>9</sup> : inquire 5.10 inquire insert 7.12 :2 2 :3 7  $\frac{1}{2}$ : $\frac{1}{2}$ :11.0011000 = 0.00110 :9 7 :3 7 :4 7 :7 7 :17 8 9.3 :11, p. *9*, 9, 11  $: 1.1 1.5 1.5 0.5$  $\frac{1}{2}$ :  $\frac{1}{2}$   $\frac{1}{2}$  point agence or one or order **Exitent Fig. 0.1.** 9.0. 1. **F** kuip <sup>1</sup> :4 1 :5 1 :6 2 :1 2 :2 2 : <sup>3</sup> =: 1 2:0 2:0 2:0 kurto 9.12  $\mathrm{lam}$  9.10 1 a 110 au 1120 bill large <sup>7</sup> :14 1000 - 101 111 112 112 7 <sup>2</sup> :7 2 linked 2.8 listing <sup>4</sup> :7 7 :10  $ln 4.6$  $2.5 \times 10^{-12}$  $\sim$   $\sim$   $\sim$   $\sim$   $\sim$   $\sim$   $\sim$ loaded <sup>5</sup> : <u>1980 - Jan James James Jan James James James James James James James James James James James James James James</u> local origin <sup>7</sup> :24 location 5.1  $lock 5.11$ 10 1.0 7 20 7 21 7 20  $loop$  4.13 loop and a series of the series of the series of the series of the series of the series of the series of the s love 3.2 3.4  $\vert s \vert 4.7 \vert 7.10 \vert$  $\cdots$   $\cdots$ <sup>2</sup> :7 2 man y <sup>4</sup> : <sup>4</sup>  $\frac{1}{2}$ :1  $\frac{1}{2}$   $\frac{1}{2}$ marks <sup>4</sup> :10 matches <sup>9</sup> :12 max 7.15 maxhandshakes 3.7 maxrow 4.5 maxrowcount 7.15  $mds$  3.3 memcalls 7.1

11101, 2001001011110 memory-hog <sup>4</sup> : message <sup>2</sup> : <sup>6</sup> messaging <sup>2</sup> : <sup>4</sup> method of the first first one 9.3  $\cdots$   $\cdots$ 1.1 1.0 1.0 0.1 my letters are the contract of the contract of the contract of the contract of the contract of the contract of 11 *x*<sup>1</sup> 1 *x*<sup>1</sup> 1 *x*<sup>1</sup> 1 *x*<sup>2</sup> 1 *x*<sup>2</sup> 1 *x*<sup>2</sup> 1 *x*<sup>2</sup> ncalls 6.2 <sup>6</sup> :  $\overline{\phantom{a}}$ negativ e <sup>7</sup> :23 newcwntuple 8.9 newcware and the contract of the contract of the contract of the contract of the contract of the contract of the newdataset 7.9 newdummy 6.9 new state and the contract of the contract of the contract of the contract of the contract of the contract of y === <del>.</del> . . <del>\_</del> <sup>9</sup> :6 9 newjoin <sup>9</sup> :6 9 :7 9 :12 newob ject <sup>5</sup> : <sup>8</sup> newproject <sup>9</sup> :13 11 9.19 9.11 9.19 newtable <sup>7</sup> :4 7 :10 nmin <sup>7</sup> :21 7 :25 no 2.8 7.7 non-precious <sup>4</sup> :13  $\cdots$   $\cdots$   $\cdots$ not yet implemented-<sup>7</sup> : nothing <sup>6</sup> : <sup>3</sup> npn t <sup>9</sup> :12 nseq <sup>7</sup> :20 110111p | 12 = 11 = 1 11 = 0 nt phis 9.0 9.1 9.10 9.12  $\cup$  .  $\cup$  .  $\cup$ ntuple  $\sim$   $\sim$   $\sim$   $\sim$   $\sim$   $\sim$ ob j <sup>5</sup> : <sup>7</sup> ob ject not found <sup>2</sup> : <sup>8</sup> 00001000 1.1 9.9 9.1 **442 • Participants of the Contract of the Contract of the Contract of the Contract of the Contract of the Contract of the Contract of the Contract of the Contract of the Contract of the Contract of the Contract of the Con** octet 1.6 :2 2 :3 2 offset 7.14 5:3 5:10 5:11 5:12 5:10 5:11 5.15 on\_screen 7.11 <u>on screen and the screen and screen and screen and screen and screen and screen and screen and screen and screen and screen and screen and screen and screen and screen and screen and screen and screen and screen and scree</u>

 $5.5$  3.13 opened <sup>3</sup> :12 3 :14 operate <sup>1</sup> :4 9 : operations are the contract of the contract of the contract of the contract of the contract of the contract of option and the contract of the contract of the contract of the contract of the contract of the contract of the 001101 2.2 2.0 2.1 1.1 outlimit 7.21 7.25  $3.4$   $\sigma$   $\sim$   $1.4$   $\sigma$   $\sim$   $1.4$ o y <sup>7</sup> :21 7 :25 oz <sup>7</sup> :21 7 :25  $P^{\alpha}$ pam 1:1 1:0 0:1 5:16 pamc <sup>5</sup> : <sup>1</sup> <sup>5</sup> :  $parto \circ \cdot \cdot \cdot$ pamf <sup>1</sup> :5 1 :6 5 :1 5 : <sup>7</sup>  $partour.$   $\ldots$   $\ldots$ passing <sup>9</sup> : path <sup>4</sup> : pedestal 7.14 pedestal control of the control of the control of the control of the control of the control of the control of the control of the control of the control of the control of the control of the control of the control of the con pedestalsgains <sup>4</sup> : per 2002 - 1993 - 1994 - 1995 - 1996 - 1997 - 1998 - 1999 - 1999 - 1999 - 1999 - 1999 - 1999 - 1999 - 1999 - 1 philosopher is a contract to the contract of the contract of the contract of the contract of the contract of the contract of the contract of the contract of the contract of the contract of the contract of the contract of t phi limhi <sup>7</sup> :24 philips and contact the contact of the contact of the contact of the contact of the contact of the contact of pid <sup>9</sup> : <sup>5</sup> <sup>9</sup> :11 process and control to the second state of the second state of the second state of the second state of the second state of the second state of the second state of the second state of the second state of the second state of process to the contract of the contract of the contract of the contract of the contract of the contract of the please <sup>1</sup> : <sup>1</sup> port <sup>3</sup> : <sup>8</sup>  $p_{1}$   $p_{2}$   $q_{3}$   $q_{4}$   $q_{5}$   $q_{6}$   $q_{7}$   $q_{8}$   $q_{9}$   $q_{10}$   $q_{11}$ presented to the control of the control of the control of the control of the control of the control of the control of the control of the control of the control of the control of the control of the control of the control of  $\sim$  600  $\sim$  600  $\sim$ presente and the contract of the contract of the contract of the contract of the contract of the contract of the pressure to the contract of the contract of the contract of the contract of the contract of the contract of the contract of the contract of the contract of the contract of the contract of the contract of the contract of th prf <sup>7</sup> :20 produced and no no sight sight project in the second contract of the second contract of the second contract of the second contract of the second contract of the second contract of the second contract of the second contract of the second contract of the  $p_1$ <sub>9</sub>  $p_2$ <sub>9</sub>  $q_3$ <sub>5</sub>  $q_1$ <sub>5</sub>  $q_2$ <sub>5</sub>  $q_3$ <sub>5</sub>  $q_4$ property that is not all the second that the second second the second second second that the second second second second second second second second second second second second second second second second second second sec put **and**  $\sim$  4.4  $\sim$ puteven t <sup>3</sup> :13 put value of the state of the state of the state of the state of the state of the state of the state of the state of the state of the state of the state of the state of the state of the state of the state of the state of t pwd <sup>4</sup> :11 q <sup>7</sup> :20 9 :12 r 33 ra w data <sup>3</sup> :3 3 :10 10  $\alpha$  3, 10  $\beta$  1  $\beta$  1 real 9.6 9.7 rebuild 2.8 redundant 7.6 reformat 1.3 10, 10001001 110 010 011 010 010 011 :9 7 :8 8 :8 9

10.000 1.10 1.10 release 5.16 remove 4.13 4.14 replace <sup>8</sup> : <sup>6</sup>  $10^{3}$   $\mu$   $\sim$   $20^{3}$   $\mu$   $\sim$   $20^{3}$   $\mu$   $\sim$   $20^{3}$   $\mu$   $\sim$   $20^{3}$   $\mu$   $\sim$   $20^{3}$   $\mu$   $\sim$   $20^{3}$   $\mu$   $\sim$   $20^{3}$   $\mu$   $\sim$   $20^{3}$   $\mu$   $\sim$   $20^{3}$   $\mu$   $\sim$   $20^{3}$   $\mu$   $\sim$   $20^{3}$   $\mu$   $\sim$   $20^{3$ resources  $2.85.1$ return 4.2 7.11 <sup>3</sup> :3 7 rm nonprecious <sup>4</sup> :10 4 :13 root  $4.2$ 10, 111, 1110, 1110, 1110, 1110, 1110, 1110, 1110, 1110, 1110, 1110, 1110, 1110, 1110, 1110, 1110, 1110, 1110 7.20 9.12 77777777 : <u>122 - 122 - 122 - 122 - 122 - 122 - 122 - 122 - 122 - 122 - 122 - 122 - 122 - 122 - 122 - 122 - 122 - 12</u> row-by-ro w <sup>9</sup> : <sup>7</sup> ro <sup>w</sup> size <sup>4</sup> : rowsize 7.19 run 4.13 :3 5 :1 5 :7 7 salutory <sup>2</sup> : <sup>6</sup> screadout 4.5 sector angle <sup>7</sup> :24 sector cos <sup>7</sup> :24 sector sin <sup>7</sup> :24 select 7.14  $5 - 9 - 9 - 1$ selects pec 9.0 0.16  $\frac{1}{2}$ separate 7.14 separate sequential <sup>7</sup> :17 :7 3 :7 3 :12 5 :11 6 shows  $6.2$  $-$ - $\sim$ - $$ simple <sup>9</sup> : <sup>1</sup> single <sup>7</sup> :11 size <sup>4</sup> :7 5 :7 7 :10 7 :15 7 :1999 skew 9.12 skip <sup>7</sup> :12 7 :21 7 :25 slowpions <sup>9</sup> :5 9 :11 :8 5 :1 5 :2 5 :4 5 :5 5 <sup>5</sup> :7 5 :8 5 :9 5 :10 5 :11 5 :12 :13 5 :14 5 :15 5

soccatalog <sup>5</sup> :7 5 :10 :6 3 :7 3 **Socop** correct on the size of the size of the size of the size of the size of the size of the size of the size o 5.14 5.15 sol 3.2 3.4 :4 2 :8 3 :2 3 :6 3 :7 3 <sup>3</sup> :11 3 :14 5 :11 7 :6 7 :16 9 9.9 9.19 9.11  $5.5010$   $0.110$  $5010 - 0.10$   $0.11$   $0.12$ source 4.1 space <sup>4</sup> : <sup>5</sup> spec <sup>7</sup> :25 specication <sup>1</sup> : specied <sup>2</sup> :8 4 :3 4 :7 4 : specier <sup>7</sup> :21 7 :24 specifies 1.4 specialization in the contract of the contract of the contract of the contract of the contract of the contract of the contract of the contract of the contract of the contract of the contract of the contract of the contract  $5.1$  6.1 6.1 6.1 6.1 6.1  $\sigma$  $\mathcal{L}$ spxfactory <sup>5</sup> : <sup>7</sup> **ppiges to the state of the state of the state of the state of the state of the state of the state of the state o** 0.1.0 src 7.4  $3.3 \times 3.3$ state *3:3* 3:12 3:11 statically <sup>2</sup> : <sup>8</sup> statistics <sup>2</sup> :8 7 : <u>1980 - Jan James James Jan James James James James James James James James James James James James James James</u> stats 2.8 step <sup>9</sup> :11 strac k <sup>9</sup> :6 9 :7 9 :12 :9 3 :10 3 :11 3 :12 3 :13 3 streams 2.5 :20 7 :21 7 :24 7  $5.71$ :001105 1.1 1.11  $t$  5.11 7.10 target <sup>4</sup> : <sup>1</sup> tbr motifviewer <sup>5</sup> : <sup>7</sup> tbrfactory <sup>5</sup> :  $77.77$ tbrmotifyjewer 5.7 tcl\_mak  $1.3$ t ma<del>king making</del> tcl tphit <sup>7</sup> :20 tclpar <sup>4</sup> :12 tdm <sup>7</sup> : <sup>1</sup> <sup>7</sup> :2 7 :3 7 :4 7 :5 7 : :7 7 :8 7 :9 7 :10 7 :11 7

1.19 1.11 1.19 1.10 1.11 1.10 :19 7 :20 7 :21 7 :22 7 :23 7 7.25 tdmclasses 7.4 terminate 3.9 tfc calc delta <sup>1</sup> : <sup>3</sup> the stability of the stability of the stability of the stability of the stability of the stability of the stability of the stability of the stability of the stability of the stability of the stability of the stability of t  $\sim$  y  $\sim$  y  $\sim$ <sup>5</sup> :1 5 <sup>5</sup> :1 5 third <sup>7</sup> :23 9 :6 9 : <sup>7</sup>  $\sum_{i=1}^{n}$ tidsize 7.1 time <sup>2</sup> :1 2 :9 9 :6 9 : <sup>7</sup> : **1** : **1** : **1** : **1** : **1** : **1** : **1** : **1** : **1** : **1** : **1** : **1** : **1** : **1** : **1** : **1** : **1** : **1** : **1** : **1** : **1** : **1** : **1** : **1** : **1** : **1** : **1** : **1** : **1** : **1** : **1** : **1** : **1** : **1** : **1** : **1** : **1** <sup>5</sup> the structure of structure of the structure of the structure of the structure of the structure of the structure of the structure of the structure of the structure of the structure of the structure of the structure of the s <sup>8</sup> :6 8 :7 8 :8 8 : tntcwntuple <sup>8</sup> :2 8 :3 8 :4 8 : <sup>5</sup> <sup>8</sup> :7 8 : 8.9 the state of the state of the state of the state of the state of the state of the state of the state of the state of : 13 page 13 page 13 page 13 page 13 page 13 page 13 page 13 page 13 page 13 page 13 page 13 page 13 page 13 p  $\frac{1}{2}$ topfed the contract of the contract of the contract of the contract of the contract of the contract of the contract of the contract of the contract of the contract of the contract of the contract of the contract of the con  $\frac{1}{2}$   $\frac{1}{2}$ 00 ppoint *9.10 9.11 9.11* tpc <sup>9</sup> : <sup>1</sup> tpeam <sup>1</sup> : <sup>3</sup>  $v_{\rm p} = 0.00110 \, \rm{GeV}$   $\cdots$   $\cdots$ : **1** a detector is the set of the set of the set of the set of the set of the set of the set of the set of the set : **1** main mathematic model in the second control of the second control of the second control of the second control of the second control of the second control of the second control of the second control of the second cont tpg transform <sup>7</sup> :24 : <u>1</u> <u>the contract contract contract contract</u> contract contract contract contract contract contract contract contract contract contract contract contract contract contract contract contract contract contract contract con 0. 0. 10 tphitau <sup>9</sup> :18 the contract of the contract of the contract of the contract of the contract of the contract of the contract of the contract of the contract of the contract of the contract of the contract of the contract of the contract o tpt spars <sup>7</sup> :10 7 :11 7 :12 7 :21 7 :22 7 :25 tpt sts <sup>1</sup> : <sup>3</sup> tpt trac k <sup>7</sup> :23 tracing <sup>4</sup> : <sup>4</sup>  $\frac{1}{2}$  $\frac{1}{2}$   $\frac{1}{2}$  trk <sup>9</sup> :12 true <sup>2</sup> :2 2 : <sup>3</sup> tsspar <sup>4</sup> :  $t$ stam 1.3 tstgain <sup>1</sup> : tue  $2.1$ typename <sup>7</sup> :22  $\cdot$ , perpecineirs  $\cdot$  .  $\cdot$  .  $\cdot$  .  $\cdot$  .  $\cdot$  .

typical 2:6 typically 4:13 unlock 5.11 unsigned 1:6 unsorted 9:7 usage 4.4 7.1 9.1 use 1.1 4.4 4.5 7.14 9.6 9.7 9:11 9:18 used 4:7 7:10 7:14 7:18 useful 4.5 8.5 usefulness 7:16 users 3:2 3:4 value 1:5 2:2 2:3 2:4 3:6 3:7 3:8 3:11 3:14 5:11 5:12 5:13 5:14 5:15 6:4 6:6 7:5 7:11 7:16 8:3 8:4 8:5 8:7 9:5 9:8 9:9 9:16 9:17 values 2:2 2:3 2:4 9:1 variable 9.18 variables 7:13 vectors 1.6 version 5:15 w 3:4 3:12 want 7:14 way 1:4 what 1:4 7:7

when  $4.4$ whereclause 9.9 whether 5.10 7.11 width 6.7 work 1:4 2:8 worker 1:2 1:3 3:1 3:3 5:7 7:2 7:8 8:1 8:8 9:2 9:10 working 4:7 4:8 4:11 would 4:13 9:1 write 3:13 write-only 3:12 writeonly 3:11 writes 7.14 written 7:11 x 4:5 7:20 9:4 9:12 xave 9.12 xdf 3:2 3:4 3:10 3:13 xyz 1:3 y 7:20 9:12 <sup>y</sup> local limhi 7:24 y local limlo 7:24 z 7:20 9:12 z global limhi 7:24 z global limlo 7:24 z local limhi 7:24 zrf 7:20